МЕЖГОСУДАРСТВЕННОЕ ОБРАЗОВАТЕЛЬНОЕ УЧРЕЖДЕНИЕ ВЫСШЕГО ОБРАЗОВАНИЯ «БЕЛОРУССКО-РОССИЙСКИЙ УНИВЕРСИТЕТ»

Кафедра «Физические методы контроля»

# **СОВРЕМЕННЫЕ ТЕХНОЛОГИИ НЕРАЗРУШАЮЩЕГО КОНТРОЛЯ И ДИАГНОСТИКИ**

*Методические рекомендации к лабораторным работам для студентов специальности 1-38 80 01 «Приборостроение» очной и заочной форм обучения*

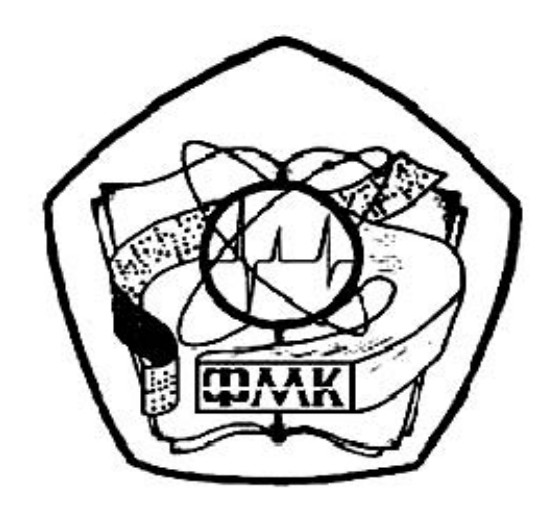

Могилев 2020

# Рекомендовано к изданию учебно-методическим отделом Белорусско-Российского университета

Одобрено кафедрой «Физические методы контроля» «31» августа 2020 г., протокол № 1

> Составители: В. Ф. Поздняков; Е. Н. Прокопенко В. А. Новиков; А. Н. Прудников

Рецензент канд. техн. наук, доц. С. В. Болотов

Методические рекомендации к лабораторным работам для студентов специальности 1-38 80 01 «Приборостроение» очной и заочной форм обучения.

Учебно-методическое издание

# СОВРЕМЕННЫЕ ТЕХНОЛОГИИ НЕРАЗРУШАЮЩЕГО КОНТРОЛЯ И ДИАГНОСТИКИ

Ответственный за выпуск С. С. Сергеев Корректор А. А. Подошевко Компьютерная верстка Н. П. Полевничая

Подписано в печать . Формат  $60 \times 84/16$ . Бумага офсетная. Гарнитура Таймс. Печать тафаретная. Усл. печ. л. . Уч.-изд. л. . . Тираж 16 экз. Заказ №

> Издатель и полиграфическое исполнение: Межгосударственное образовательное учреждение высшего образования «Белорусско-Российский университет». Свидетельство о государственной регистрации издателя, изготовителя, распространителя печатных изданий № 1/156 от 07.03.2019. Пр-т Мира, 43, 212022, Могилев.

> > © Белорусско-Российский университет, 2020

# **Содержание**

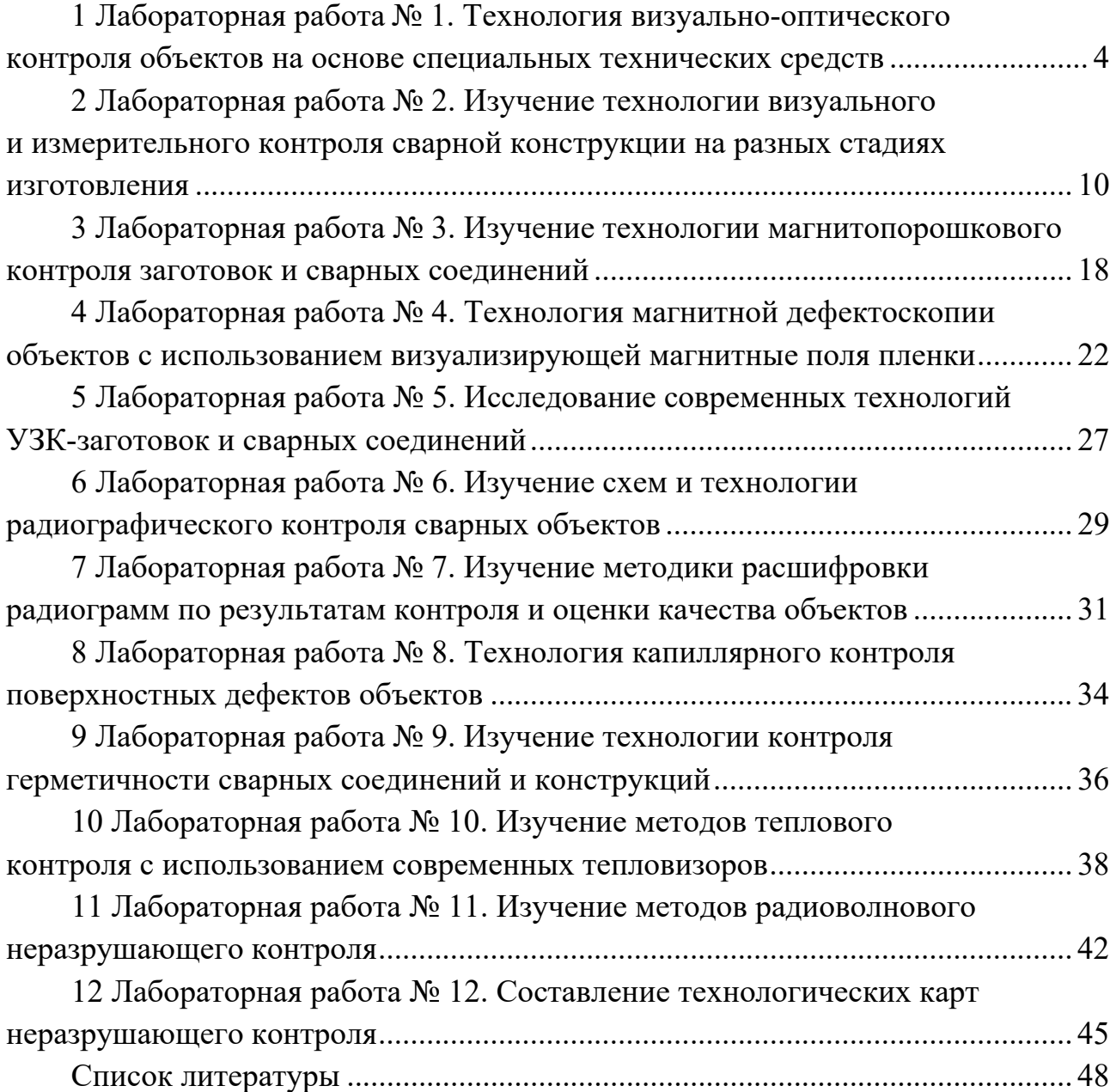

# **1 Лабораторная работа № 1. Технология визуальнооптического контроля объектов на основе специальных технических средств**

*Цель работы*: изучить методы и приборы контроля труднодоступных участков изделий; приобрести навыки работы с телевизионными эндоскопами и системами.

*Для выполнения лабораторной работы используются*: телевизионное досмотровое устройство ТДК-2, объекты контроля, компьютер и специальное программное обеспечение для обработки изображений, рулетка металлическая 5 м, линейка Л-300.

#### *Основные теоретические сведения*

Визуально-оптический контроль – это неразрушающий контроль качества с применением оптических средств, позволяющих существенно расширить пределы естественных возможностей органов зрения человека. Он дает возможность обнаруживать более мелкие дефекты и производить измерения с высокой разрешающей способностью. Невооруженный взгляд человека изменяет свои характеристики в процессе наблюдения так, что может четко видеть резкое изображение с расстояния наилучшего зрения (250 мм) и далее до 600 мм с угловой разрешающей способностью около 1 угл. мин. Поле зрение составляет 125 × 150 угл. град. Если объект контроля нельзя приблизить или удалить изза его недоступности, токсичности или радиоактивности, необходимо применить вспомогательные средства. Эти средства необходимы также, если угол обзора слишком мал.

Эндоскоп – оптический прибор, имеющий осветительную систему, предназначенный для осмотра внутренней поверхности объектов контроля путем переноса изображения из недоступной зоны к оператору. Их особенностью является отсутствие электрического сигнала, несущего информацию о контролируемом объекте.

Видеоэндоскоп – устройство, преобразующее изображение объекта в эклектический телевизионный сигнал с последующей его передачей по каналам связи на расстояние и отображение полученной информации на экране монитора.

#### *Программа работы*

1 Ознакомиться с инструкцией по эксплуатации на ТДК-2, изучить конструкцию.

2 Провести внешний осмотр и подготовку ТДК-2 и вспомогательных устройств к работе.

3 Изучить методику проведения контроля объектов.

4 Выполнить визуально-оптический контроль устройством ТДК-2 представленных преподавателем образцов.

5 Визуально-оптический контроль эндоскопами деталей включает следующие основные операции:

 ввод рабочей части эндоскопа по рабочему пространственному каналу к контролируемой детали или узлу;

 фиксация рабочей части в наиболее удобном положении для контроля;

 осмотр контролируемой поверхности детали и обнаружение дефектов;

регистрация результатов осмотра (фото- или видеоформата);

вывод рабочей части эндоскопа и завершение контроля.

6 Переписать записанную информацию об объекте контроля с внутренней памяти устройства ТДК-2 на компьютер.

7 Составить отчет о проведении контроля с приведением распечатки фотографий обнаруженных дефектов.

8 Оценить качество объекта контроля.

9 Оформить отчет по работе.

*Отчет по лабораторной работе должен содержать*: цель работы, основные технические характеристики видеоконтрольного устройства ТДК-2 для визуально-оптического контроля, изображения дефектов и распечатка результатов контроля, эскиз внешнего вида обследуемого объекта, с условным изображением дефектов на его внутренней поверхности и местом их расположения, выводы по результатам контроля.

#### *Описание видеоконтрольного устройства ТДК-2*

#### **Описание и работа комплекта ТДК-2.**

*Назначение.* Комплект ТДК предназначен для визуального осмотра труднодоступных, в том числе, светоизолированных мест:

– в технических системах для экспертизы состояния различных объектов;

– в таможенном деле при решении задач досмотра и контроля пассажирских и грузовых перевозок;

– при ликвидации последствий чрезвычайных происшествий;

– для осмотра объектов коммунального хозяйства (колодцы, коллекторы);

– при проведении досмотра и технического обслуживания транспортных средств;

– для проведения специальных работ службами спасения и безопасности.

*Устройство и работа.* Телевизионный досмотровый комплект ТДК состоит из телескопической штанги с видеокамерой, секции гибкой и рукоятки с элементами управления, которые размещаются в специальном футляре, а также блока монитора, комплектов аккумуляторных батарей и зарядных устройств, упакованных в сумку с наплечным ремнем.

Основные составные части комплекта показаны на рисунках  $1.1-1.3$ .

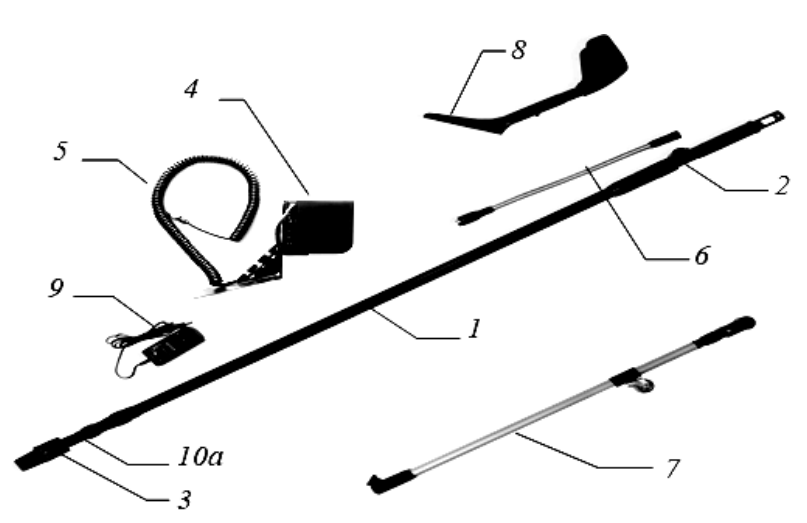

*1* – телескопическая штанга; *2* – рукоятка; *3* – блок видеоголовки; *4* – блок монитора; *5* – кабель межблочный; *6* – гибкая секция; *7* – подкатная штанга; *8* – локтевой упор; *9* – зарядное устройство; *10а* – гайка стыковочная

Рисунок 1.1 – Общий вид комплекта

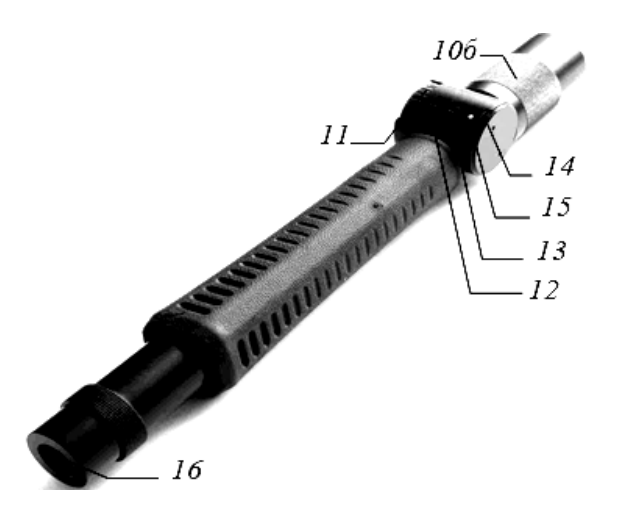

*10б* – гайка стыковочная; *11* – маховичок управления углом наклона камеры; *12* – выключатель подсветки «ближний свет»; *13* – выключатель подсветки «дальний свет»; *14* – регулятор резкости; *15* – индикатор питания; *16* – кнопка включения питания

Рисунок 1.2 – Рукоятка телескопической штанги

*Устройство и работа комплекта ТДК.* Основными составными частями комплекта являются штанга телескопическая с видеокамерой и рукояткой управления, блок монитора.

Штанга телескопическая с видеокамерой предназначена для дистанционного наведения на объект, его подсветки в условиях недостаточной освещенности, формирования телевизионного сигнала. Состоит из трех независимых узлов.

Блок видеоголовки *3* содержит минивидеокамеру, вокруг объектива которой расположены две группы светодиодов подсветки, электрический привод управления углом наклона видеокамеры и стыковочный узел с электриче-

6

ским разъемом.

Телескопическая штанга *1* состоит из трех секций, образующих телескопическую систему, длину которой можно изменять от минимальной до максимальной, перемещая отдельные секции вдоль продольной оси. Положение секций фиксируется пластмассовыми гайками на цанговых зажимах. Внутри штанги размещен витой кабель. Для изменения ориентации видеоголовки относительно оси телескопической штанги служит гибкая секция *6* (опция), которая пристыковывается между узлом видеоголовки и телескопической штангой и может быть изогнута произвольным образом.

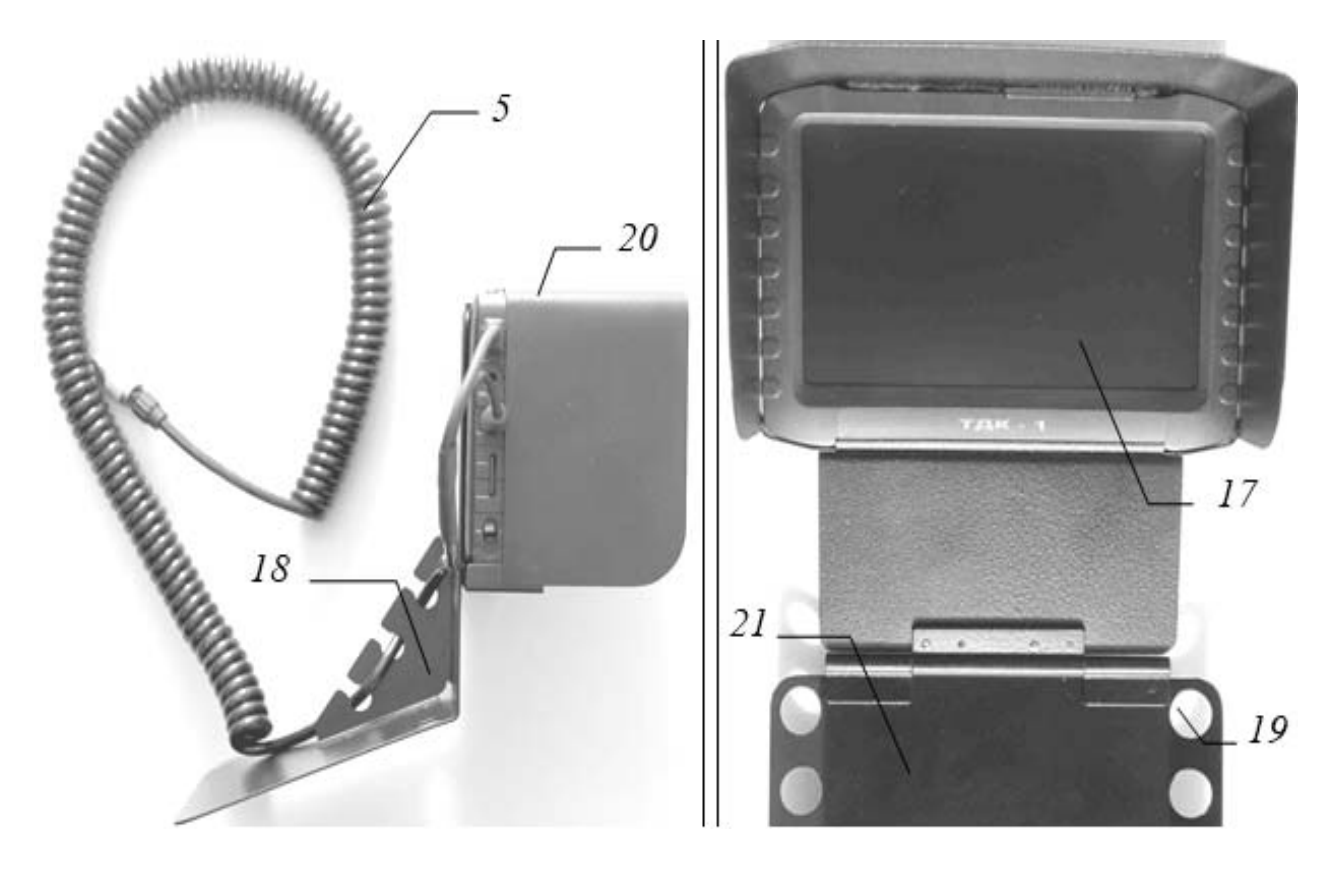

*17* – телевизионный монитор; *18* – кронштейн монитора; *19* – отверстие крепления ремня; *20* – бленда монитора; *21* – опорная площадка кронштейна

Рисунок 1.3 – Блок монитора

Рукоятка *2* содержит органы управления наклоном оси видеокамеры: маховичок управления наклоном камеры *11*, выключатели подсветки *12* («ближний свет»), *13* («дальний свет»), регулятор резкости объектива *14*, индикатор состояния аккумуляторной батареи *15* и кнопку включения питания *16*. Внизу расположен закрытый защитным колпачком разъем для подключения межблочного кабеля *5*. Внутри рукоятки находится отсек для двух Li-Ion аккумуляторных батарей форм-фактора 18650. Обрезиненная накладка рукоятки обеспечивает удобство работы оператора в процессе манипуляций со штангой.

Блок монитора состоит из телевизионного монитора *17*, закрепленного на

кронштейне *18*, имеющего откидную опорную площадку *21*. Бленда *20*  защищает экран монитора от посторонней подсветки в процессе работы. Отверстия *19* служат для крепления карабинов переносного ремня.

В транспортном положении опорная площадка *21* закрывает экран монитора, предохраняя его от случайных ударов в процессе транспортировки комплекта.

Вывод изображения от видеокамеры на монитор осуществляется по радиоканалу или с помощью межблочного кабеля *5*.

Встроенный видеорегистратор позволяет осуществлять запись на SD-карту отдельных снимков и видеоклипов.

Зарядное устройство предназначено для зарядки блока аккумуляторных батарей в стационарных условиях от сети переменного тока 220 В, 50 Гц.

*Принцип работы ТДК* заключается в следующем. В зависимости от решаемой задачи оператор устанавливает необходимую длину телескопической штанги и вводит дистальную часть с видеокамерой в зону осмотра. Формируемое телевизионное изображение передается на вход блока монитора и отображается на его ЖКИ-экране. Ориентация видеокамеры в зоне осмотра осуществляется путем дистанционного изменения угла наклона ее оптической оси относительно продольной оси штанги маховичком *11* и/или осевого поворота и продольного перемещения штанги. В условиях отсутствия или недостаточной освещенности исследуемые объекты можно осветить встроенной в корпус видеокамеры двухдиапазонной системой подсветки.

*Видеомонитор*. Дисплей цветной 5-дюймовый, с разрешением 800 × 480 пикс.

*Антенна* складная внешняя антенна для беспроводного приема видеосигнала.

Основные входы и органы управления монитором показаны на рисунке 1.4.

Функциональное назначение кнопок представлено в таблице 1.1.

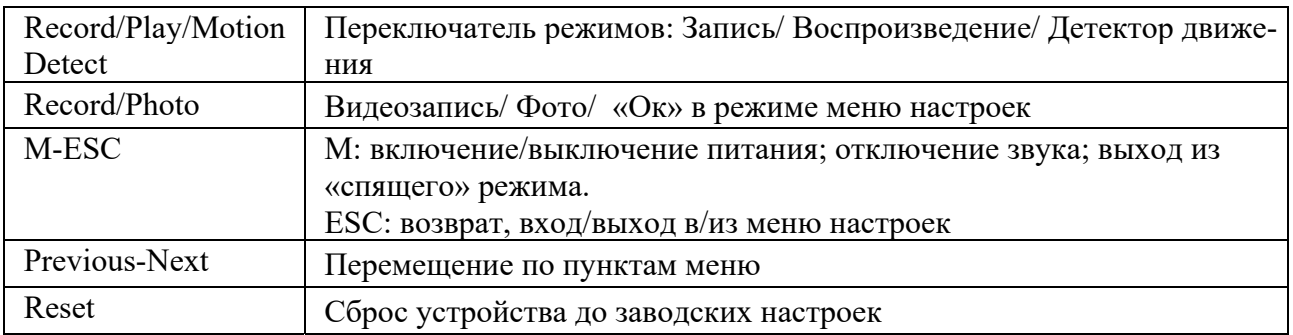

Таблица 1.1 - Функциональное назначение кнопок

Служебные символы, отображаемые на экране монитора, показаны на рисунке 1.5.

# **Основные режимы работы монитора.**

Record – вывод на экран изображения от видеокамеры, запись видео и фото. В левом верхнем углу экрана отображается символ  $\Box$ 

Play **–** воспроизведение записанных видеоклипов и фото. В левом верхнем углу экрана отображается символ $\mathcal{D}$ .

Motion Detect – не используется.

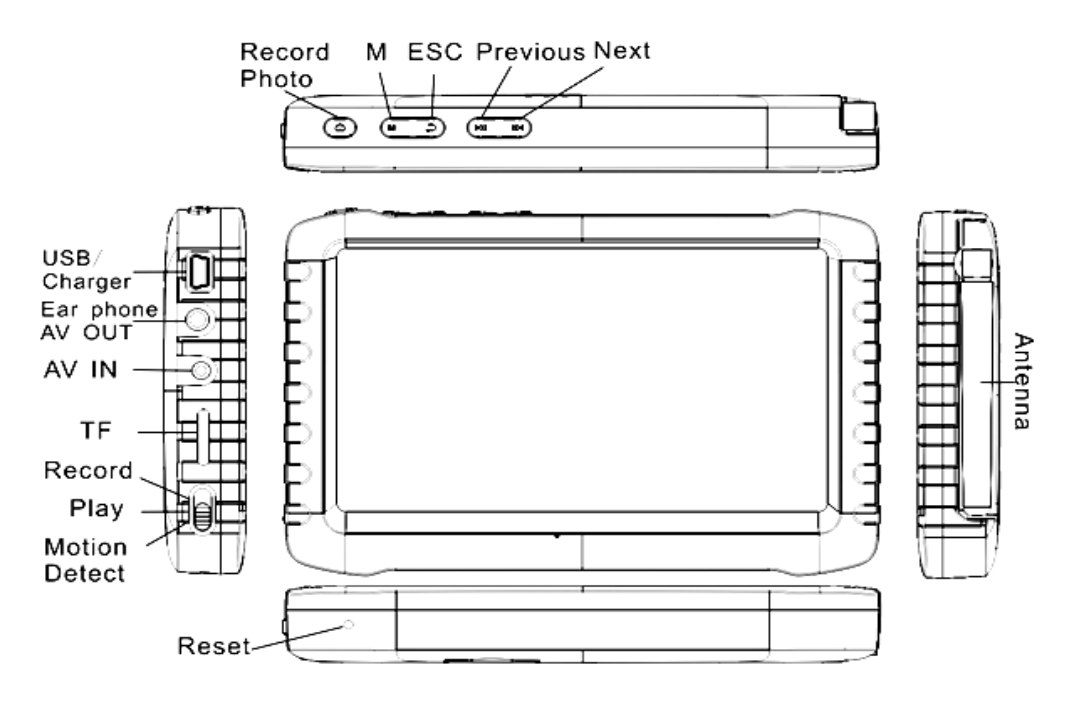

USB/Charger – USB-порт/подключение зарядного устройства; AV OUT – выход телевизионного сигнала; AV IN – вход телевизионного сигнала; TF – слот для установки microSD-карты; Antenna – складная внешняя антенна для беспроводного приема видеосигнала

Рисунок 1.4 – Внешний вид монитора

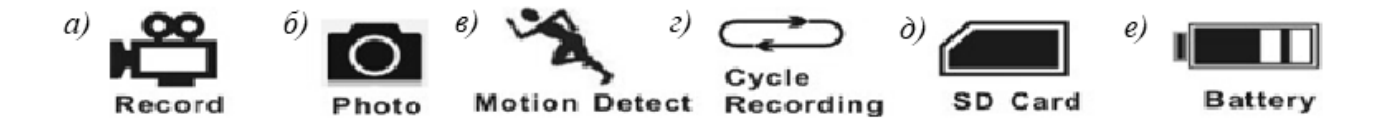

*а* – запись видео; *б* – запись фото; *в* – запись по движению; *г* – циклическая запись; *д* –SD-карта; *е* –индикатор заряда батареи

Рисунок 1.5 - Внешний вид служебных символов

#### *Контрольные вопросы*

1 Какие преимущества видеоэндоскопов перед волоконно-оптическими?

- 2 Каковы основные характеристики видеоконтрольных устройств?
- 3 Что такое угловое поле зрения?
- 4 Как измерить угловое поле зрения?
- 5 Что такое видимое увеличение эндоскопа?

6 Какие основные операции осуществляются при проведении визуальнооптического контроля посредством видеоэндоскопа?

# **2 Лабораторная работа № 2. Изучение технологии визуального и измерительного контроля сварной конструкции на разных стадиях изготовления**

*Цель работы*: изучить приборы и инструменты для визуально-оптического контроля; провести контроль образцов свариваемых деталей; ознакомиться с требованиями ТНПА к объектам контроля.

*Для выполнения лабораторной работы используются*: лупа обзорная 2х , лупа измерительная 10<sup>x</sup>, штангенциркуль ШЦ-1-200-0,1, угольник металлический слесарный, линейка металлическая Л-300 мм, набор щупов № 3, универсальный шаблон сварщика УШС-3, образцы шероховатости.

## *Программа работы*

1 Провести визуально-оптический контроль качества подготовки деталей под сварку контрольного образца.

2 Провести визуально-оптический контроль качества образца сборки деталей, подготовленных под сварку.

3 Провести визуально-оптический контроль качества выполненного сварного соединения.

4 Выбрать необходимые средства контроля и измерения, определить перечень контролируемых параметров дефектов и их минимальные допустимые значения.

5 Провести контроль образцов и измерения выявленных дефектов, отклонений размеров выполненных сварных соединений.

6 Провести оценку качества и сравнить полученные результаты контроля с требованиями ТНПА.

7 Оформить отчет по работе.

## *Содержание отчета по проведенному контролю*

*При контроле подготовки деталей под сварку.*   $1 \text{ O6}$ разец  $\mathcal{N}_{\Omega}$  (наименование)

диаметр \_\_\_\_\_\_\_\_\_\_\_\_\_\_\_\_мм, толщина стенки \_\_\_\_\_\_\_\_\_\_\_\_\_\_\_\_\_\_\_\_\_\_ мм. 2 Средства контроля качества подготовки деталей под сварку и сборки конструктивных элементов сварных соединений

 $\mathcal{L}_\mathcal{L} = \mathcal{L}_\mathcal{L} = \mathcal{L}_\mathcal{L}$  $\mathcal{L}_\mathcal{L} = \mathcal{L}_\mathcal{L} = \mathcal{L}_\mathcal{L}$ 

3 Нормативный документ, в соответствии с которым проводится контроль детали, подготовленной под сварку,

 $\mathcal{L}_\text{max} = \mathcal{L}_\text{max} = \mathcal{$ 

4 При подготовке деталей под сварку необходимо контролировать:

 наличие маркировки и/или документации, подтверждающей приемку полуфабрикатов, деталей, сборочных единиц и изделий при входном контроле;

- наличие маркировки материала на деталях, подготовленных под сварку (для деталей изделий, работающих под давлением, и для деталей, на которые распространяется действие «Правил …»);

 наличие удаления механическим путем зоны термического влияния в месте термической резки деталей;

форму обработки кромок;

форму обработки внутренних поверхностей кольцевых деталей;

материал и форму подкладных колец и расплавляемых вставок;

наличие заварки разъема подкладного кольца, качество шва заварки;

подкладного кольца, а также наличие зачистки шва заварки разъема;

подкладного кольца;

 чистоту, подлежащих сварке (наплавке) кромок и прилегающих к ним поверхностей, а также подлежащих контролю участков основного материала.

5 При подготовке деталей под сварку необходимо измерять:

 размеры разделки кромок (угол скоса кромок, толщина и ширина притупления кромок разделки); радиусы округления размером до 1,0 мм в местах перехода поверхностей разделки, а также размер скоса внутренней кромки измерению не подлежат;

 размеры (диаметр, длина, угол выхода резца) расточки (раздачи) концов труб по внутреннему диаметру:

 размеры подкладных колец и расплавляемых вставок (ширина, толщина, угол скоса, диаметр);

размеры элементов секторных отводов;

 перпендикулярность торцов, подготовленных под сварку цилиндрической детали после расточки по внутреннему диаметру;

 размеры отверстий под штуцер (патрубок) и обработки кромок в трубе;

 ширину зоны зачистки механическим путем наружной и внутренней поверхностей деталей и шероховатости поверхностей кромок и прилегающих поверхностей деталей, в т. ч. места зачистки шва разъема подкладного остающегося кольца.

6 Схемы разделок кромки подготовленных деталей под сварку и сборки конструктивных элементов сварного соединения (рисунок 2.1).

Результаты контроля и измерения оформить в виде таблицы 2.1.

11

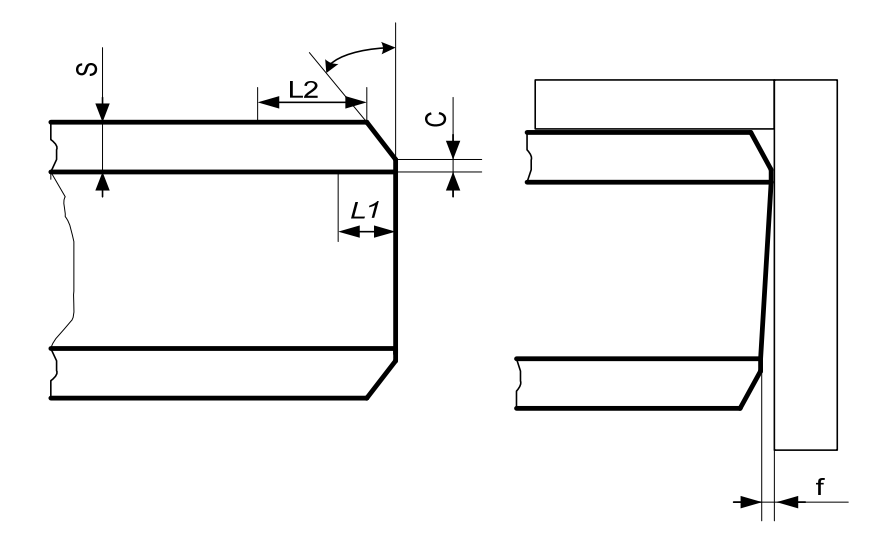

Рисунок 2.1 – Эскиз контролируемого изделия при подготовке деталей под сварку

Таблица 2.1 – Результаты контроля детали, подготовленной под сварку

| Возможный дефект и контролируемые<br>параметры геометрических размеров,<br>подготовленных под сварку соединений | Минимальное допустимое значе-<br>ние параметров дефектов и раз-<br>меров по НД, в соответствии с<br>производственным сектором | Измерен-<br>ные значе-<br>ния дефек-<br>тов и раз-<br>меров |
|----------------------------------------------------------------------------------------------------|----------------------------------------------------------------------------------------------------|-------------------------------------------------------------|
| 1 Угол скоса кромки                                                                                             |                                                                                                    |                                                             |
| 2 Притупление                                                                                                   |                                                                                                    |                                                             |
| 3 Зона зачистки                                                                                                 |                                                                                                    |                                                             |
| снаружи L2                                                                                                    |                                                                                                    |                                                             |
| изнутри $L1$                                                                                                    |                                                                                                    |                                                             |
| 4 Шероховатость поверхности                                                                                     |                                                                                                    |                                                             |
| 5 Не перпендикулярность торца трубы $f$                                                                         |                                                                                                    |                                                             |
| (для трубы)                                                                                                    |                                                                                                    |                                                             |

Заключение по результатам проведенного контроля

 $\mathcal{L}_\mathcal{L} = \{ \mathcal{L}_\mathcal{L} = \{ \mathcal{L}_\mathcal{L} = \{ \mathcal{L}_\mathcal{L} = \{ \mathcal{L}_\mathcal{L} = \{ \mathcal{L}_\mathcal{L} = \{ \mathcal{L}_\mathcal{L} = \{ \mathcal{L}_\mathcal{L} = \{ \mathcal{L}_\mathcal{L} = \{ \mathcal{L}_\mathcal{L} = \{ \mathcal{L}_\mathcal{L} = \{ \mathcal{L}_\mathcal{L} = \{ \mathcal{L}_\mathcal{L} = \{ \mathcal{L}_\mathcal{L} = \{ \mathcal{L}_\mathcal{$ (подпись лица, проводившего контроль)(ФИО)

Нормативный документ, в соответствии с которым проводится контроль детали, подготовленной под сварку, \_\_\_\_\_\_\_\_\_\_\_\_\_\_\_\_\_\_\_\_\_\_\_\_\_\_\_\_\_\_\_\_\_\_\_\_\_

 $\mathcal{L}_\mathcal{L} = \mathcal{L}_\mathcal{L} = \mathcal{L}_\mathcal{L}$ 

 $\mathcal{L}_\text{max} = \mathcal{L}_\text{max} = \mathcal{$ *При проведении контроля сборки деталей подготовленных под сварку.* 

1 При сборке деталей под сварку визуально необходимо контролировать:

– правильность установки подкладных колец и расплавляемых вставок;

– правильность установки временных технологических креплений;

– правильность сборки крепления деталей в сборочных приспособлениях;

– правильность установки прихваток и их качество;

– правильность установки приспособлений для поддува защитного газа;

– правильность нанесения активирующего флюса и защитной флюс-пасты;

– наличие защитного покрытия от брызг расплавленного металла на поверхности деталей из аустенитных сталей, свариваемых ручной дуговой и полуавтоматической (автоматической) сваркой плавящимся электродом в среде защитного газа:

– чистоту кромок и прилегающих к ним поверхностей деталей.

2 При контроле соединения, собранного под сварку, необходимо измерять (рисунки 2.2 и 2.3):

– размеры швов приварки временных технологических креплений, расстояния технологического крепления от кромки разделки и расположение креплений по длине (периметру) соединения;

– величины смещения кромок (внутренних и наружных) собранных деталей);

– размеры (длина, высота) прихваток и их расположение по длине (периметру) соединения (в случае, если а технологии оговорено расстояние между соседними прихватками);

– величины зазора в замке расплавляемой проволочной вставки;

– переломы осей цилиндрических деталей трубы и плоскостей плоских деталей (листы);

– несимметричности осей штуцера и отверстия в корпусе (трубе);

– ширину зоны нанесения защитного покрытия на поверхности деталей;

– геометрические (линейные) размеры узла. собранного под сварку (в случаях, оговоренных в технологии).

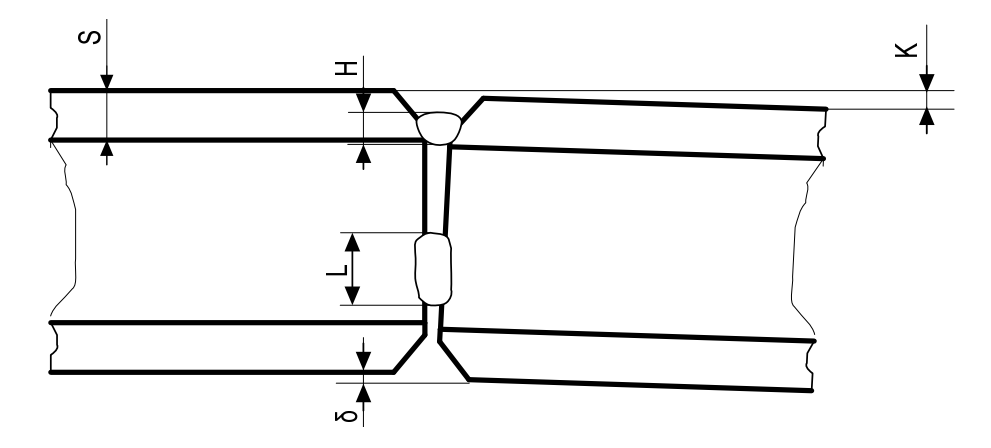

Рисунок 2.2 – Эскиз контролируемого изделия при контроле сборки деталей под сварку (трубы)

Результаты контроля оформить в виде таблицы 2.2.

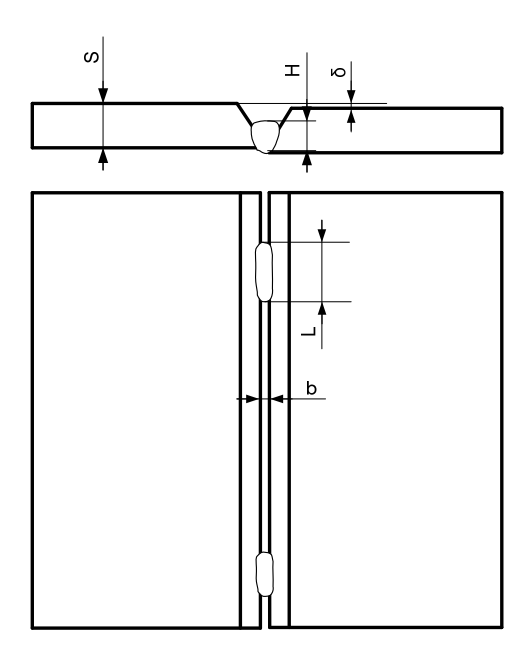

Рисунок 2.3 – Эскиз контролируемого изделия при контроле сборки деталей под сварку (пластин)

Таблица 2.2 – Результаты контроля сборки деталей

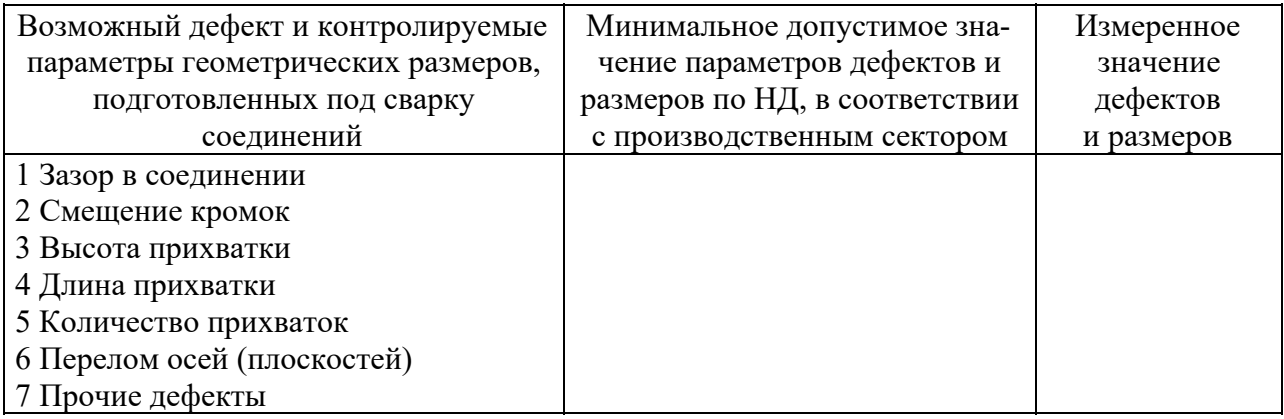

Заключение по результатам проведенного контроля

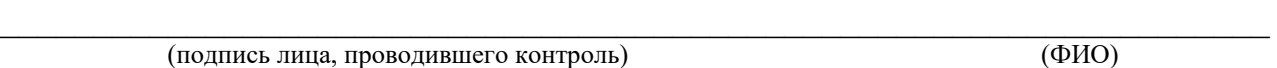

 $\mathcal{L}_\text{max}$  , and the contribution of the contribution of the contribution of the contribution of the contribution of the contribution of the contribution of the contribution of the contribution of the contribution of t

#### *При проведении контроля сварного соединения.*

1 Визуальный контроль сварных соединений выполняется при производстве сварочных работ (послойный контроль в процессе сварки с фиксацией результатов контроля) и на стадии приемо-сдаточного контроля готовых сварных соединений.

Послойный контроль в процессе сварки выполняется в случаях, например, невозможности проведения неразрушающих методов контроля, или в случаях, оговоренных в рабочих чертежах при согласовании с Заказчиком и головной материаловедческой организацией (последнее – для объектов атомной энергетики).

Визуальный послойный контроль в процессе сварки соединений выполняется с целью подтверждения отсутствия недопустимых поверхностных дефектов (трещин, пор, включений, западаний между валиками, наплывов) в каждом слое (валике) шва.

Выявленные при контроле дефекты подлежат исправлению перед началом сварки последующего слоя (валика) шва.

Сварные соединения, выполненные с послойным визуальным контролем, подлежат дополнительно контролю капиллярным или магнитопорошковым методом на доступных участках.

2 При визуальном контроле сварного соединения (наплавки) проверяется:

– отсутствие (наличие) поверхностных трещин всех видов и направлений;

– отсутствие (наличие) на поверхности сварных соединений и наплавок дефектов;

– наличие зачистки металла в местах приварки временных технологических креплений, гребенок индуктора и бобышек крепления термоэлектрических преобразователей (термопар), а также отсутствие поверхностных дефектов в местах зачистки;

– наличие зачистки поверхности сварного соединения изделия под следующий контроль неразрушающими методами;

– наличие маркировки шва и правильности ее выполнения.

3 В сварном соединении необходимо измерить:

– размеры поверхностных дефектов, выявленных при визуальном контроле: высоту и ширину шва, а также вогнутость и выпуклость обратной стороны шва в случае доступности обратной стороны шва для контроля;

– высоту (глубину) углублений между валиками и чешуйчатости поверхности шва;

– размеры подрезов основного материала;

– протяженность несплавления с наружной и внутренней стороны шва.

## *Содержание отчета о проведении работы*

1 Образец № \_\_\_\_\_\_\_\_\_\_\_\_\_\_\_\_\_\_\_\_\_\_\_\_\_\_\_\_\_\_\_\_\_\_\_\_\_\_\_\_\_\_\_\_\_\_\_\_\_\_\_\_

диаметр \_\_\_\_\_\_\_\_\_\_\_\_\_\_\_\_\_мм, толщина стенки \_\_\_\_\_\_\_\_\_\_\_\_\_\_\_\_\_\_\_\_\_\_\_мм.

2 Средства контроля и измерения размеров сварных швов и выявленных дефектов

3 Нормативный документ, в соответствии с которым проводится контроль сварного соединения,

4 Условия проведения контроля

4.1 Освещенность

4.2 Подготовка поверхности

5 Эскиз сварного соединения с изображением выявленных дефектов (рисунки 2.4 и 2.5).

Результаты контроля оформить в виде таблицы 2.3.

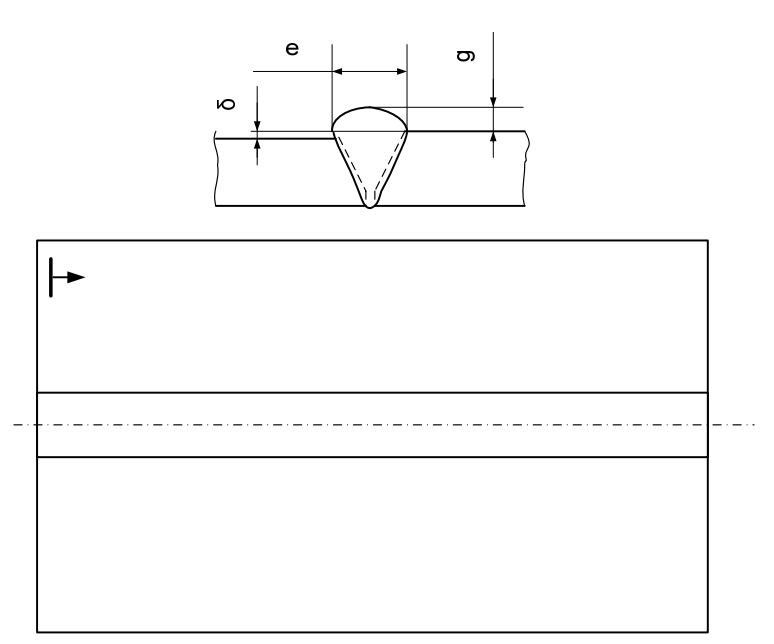

# Рисунок 2.4 – Эскиз стыкового сварного соединения листов

## Таблица 2.3 – Результаты контроля образца сварного соединения

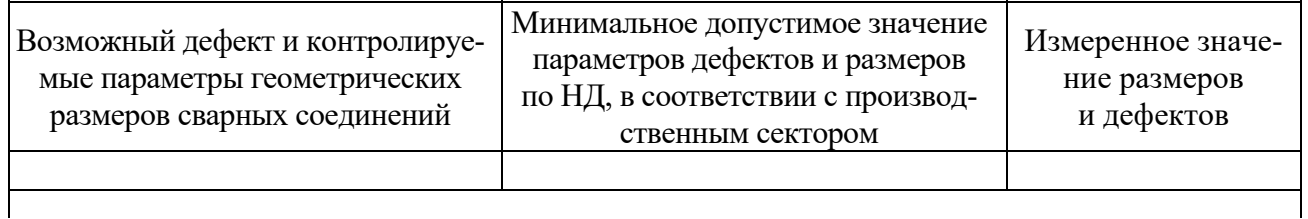

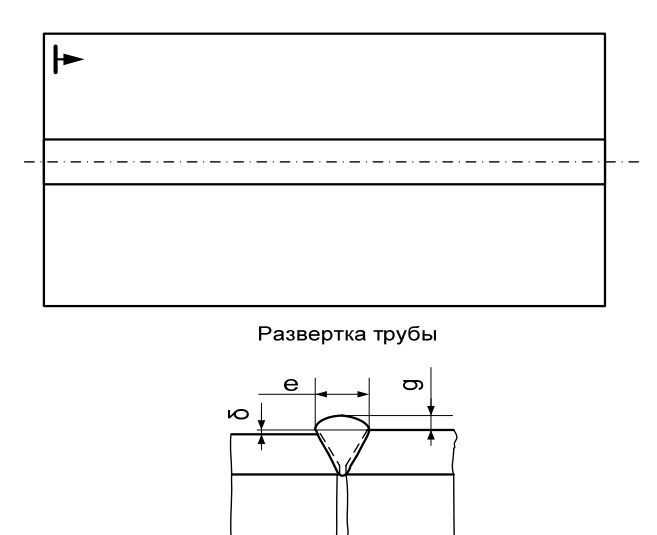

Рисунок 2.5 − Эскиз стыкового сварного соединения трубы

Заключение по результатам контроля

#### *Контрольные вопросы*

1 Какие параметры деталей, подготовленных под сварку, необходимо контролировать?

2 Какие элементы деталей, подготовленных под сварку, необходимо измерять?

3 Что такое притупление?

4 Что такое угол скоса кромки?

5 Как измерить неперпендикулярность среза трубы к образующей?

6 Чему равна зона зачистки прилегающей поверхности к кромке разделки?

7 Какая должна быть шероховатость поверхности кромки разделки?

8 Как определяется овальность трубы?

9 Чему равна зона зачистки прилегающей поверхности при электрошлаковой сварке?

10 Чему равна допустимая погрешность средства измерения при диапазоне измерения от 2,5 до 5,0 мм согласно СТБ 1133-98?

11 Какие параметры сваренного соединения необходимо контролировать при визуальном контроле?

12 Какие параметры сварного соединения необходимо измерять при визуальном контроле?

# **3 Лабораторная работа № 3. Изучение технологии магнитопорошкового контроля заготовок и сварных соединений**

*Цель работы*: изучить устройство и принцип работы дефектоскопов для магнитопорошкового контроля; усвоить методику и приобрести навыки контроля ферромагнитных изделий магнитопорошковым методом.

#### *Основные теоретические сведения*

Дефектоскоп предназначен для проведения неразрушающего контроля изделий из ферромагнитных материалов с относительной магнитной проницаемостью не менее 40. Используется для контроля в автомобильной, авиационной, железнодорожной и других видах техники магнитопорошковым методом с целью выявления поверхностных и подповерхностных дефектов в их материале.

Контроль осуществляется с помощью набора намагничивающих устройств, питаемых постоянным, переменным или импульсным токами. Дефектоскоп обеспечивает при проведении магнитопорошкового метода возможность использования двух способов контроля изделий: на остаточной намагниченности и в приложенном поле при намагничивании объекта циркулярным или продольным полем.

Дефектоскоп МД-М обеспечивает качественное автоматическое размагничивание объектов контроля в целом или по участкам с применением прилагаемого комплекта намагничивающих устройств к дефектоскопу.

С техническими характеристиками приборов можно ознакомиться в инструкции по эксплуатации приборов.

Магнитопорошковый метод основан на обнаружении магнитных полей рассеяния над дефектами с помощью ферромагнитных частиц. Магнитопорошковой дефектоскопии подвергаются исключительно ферромагнитные материалы: некоторые стали, никель, кобальт, гадолиний и ряд сплавов. Для обнаружения дефектов применяют сухой порошок, магнитную суспензию или быстро высыхающую магнитогумированную пасту.

В качестве порошка могут быть использованы чистая, без примесей, окалина, обожженный крокус, магнетит и т. д. Применяют также мыльно-водные суспензии.

При контроле частицы порошка перемещаются по поверхности детали и скапливаются в виде валиков над дефектами. Форма скопления порошка соответствует очертаниям выявляемых дефектов.

Чувствительность магнитопорошкового метода контроля зависит от размера частиц порошка, его магнитных свойств, напряженности приложенного намагничивающего поля, формы и ориентации дефектов, состояния и формы поверхности контролируемого изделия.

Магнитопорошковым методом могут быть обнаружены дефекты раскрытием от 0,001 мм. Хорошо выявляются поверхностные дефекты, имеющие резкие очертания. Могут также обнаруживаться сравнительно крупные дефекты на глубине до 6 мм. Наиболее четко выявляются дефекты, ориентированные перпендикулярно намагничивающему полю.

В практике магнитопорошкового контроля хорошо зарекомендовали себя дефектоскопы МД-М, МД-50П, МД-01ПК и др.

## **Особенности контроля сварных соединений.**

Контроль сварных соединений в приложенном магнитном поле с использованием электроконтактов затруднен в связи с опасностью прижогов, сложностью нанесения суспензии непосредственно при намагничивании объекта контроля и т. д. Поэтому при контроле способом приложенного поля (СПП) намагничивание осуществляют электромагнитами и, если ориентация дефектов неизвестна, то в двух взаимно перпендикулярных направлениях.

Ширина контролируемой зоны равна длине проекции (или диаметру) полюса намагничивающего устройства. При применении дефектоскопа МД-50 ПКIIУ она равна 60 мм. Длина контролируемого участка равна минимальному расстоянию между полюсами за вычетом двух участков шириной по 15...20 мм, примыкающих к полюсам, т. к. на этих участках слишком большое отношение  $H_n/H$ <sub>T</sub> и дефекты не обнаруживаются. Положение зоны контроля АБВГ относительно полюсных наконечников электромагнита показано на рисунке 3.1.

Чтобы обнаружить продольные трещины, сварной шов намагничивают в поперечном направлении. Каждую зону контролируют отдельно. При этом зоны контроля соприкасаются или перекрываются (рисунок 3.2, *а*). Для обнаружения поперечных трещин в шве намагничивание осуществляют вдоль продольной оси шва. Контроль объекта осуществляют участками, причем контролируемые области соприкасаются или перекрываются на ширину 0,5…1 см (рисунок 3.2, *б*). Промежуточное размагничивание объекта контроля не требуется.

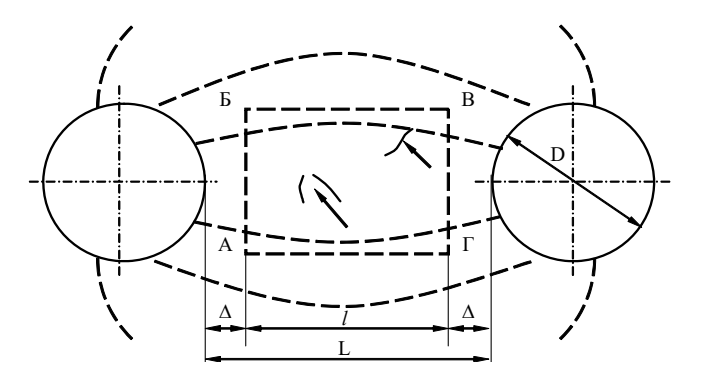

 $\overline{ABB}$  – контролируемая зона;  $\Delta$  – участок неудовлетворительного обнаружения дефектов; стрелки указывают на выявление трещины

Рисунок 3.1 – Положение зоны контроля в межполюсном пространстве электромагнита

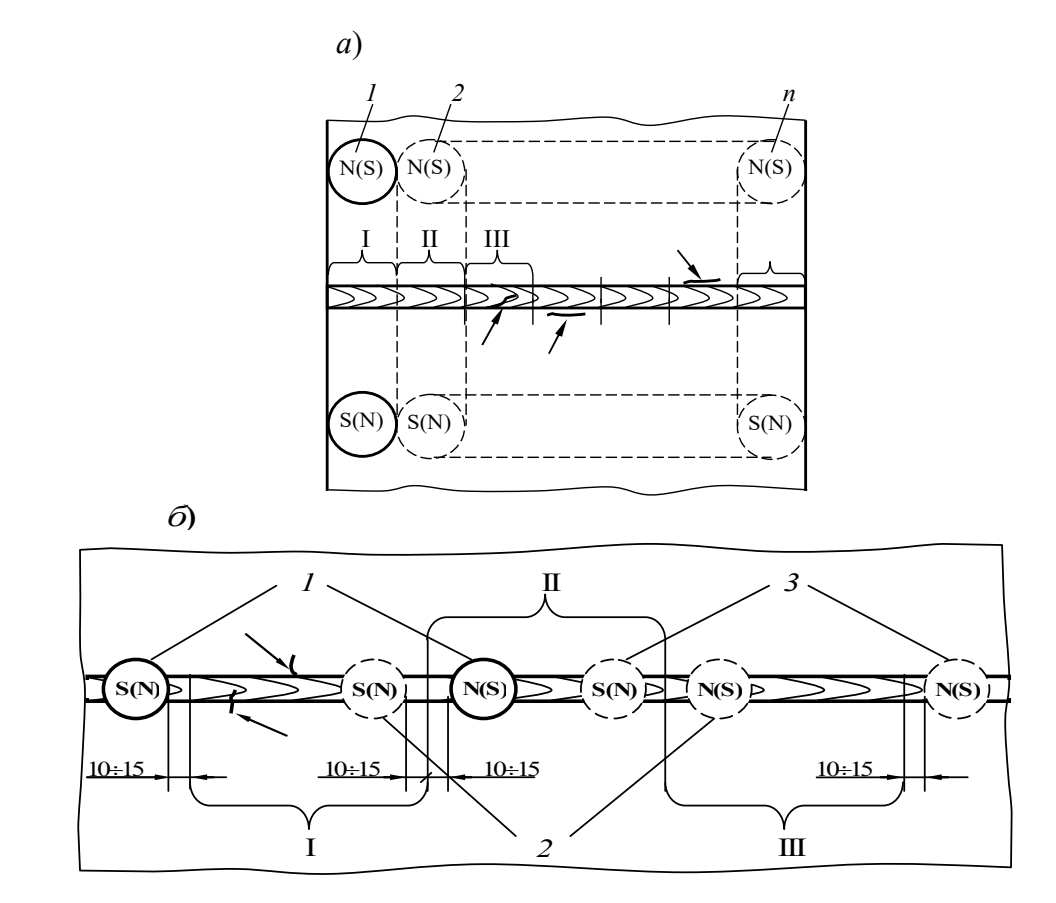

*а* – для обнаружения дефектов, ориентированных вдоль шва; *б* – для обнаружения поперечных дефектов; *1*, *2*, *3* – первое, второе и третье расположение электромагнита; I, II, III – контролируемые участки шва и околошовной зоны; стрелки указывают на обнаруживаемые дефекты

Рисунок 3.2 – Расположение контролируемых участков при магнитном контроле сварных соединений с применением переносного электромагнита

При контроле сварных соединений способом остаточной намагниченности (СОН) производят циркулярное намагничивание объекта контроля с применением электроконтактов. Чтобы обнаружить продольные трещины в сварных швах электроконтакты устанавливают на расстоянии 150...200 мм друг от друга в направлении вдоль шва. Места установки электроконтактов могут располагаться по одну или разные стороны шва или непосредственно на поверхности шва.

Если сварной шов протяженный, то для выявления СОН продольных трещин его намагничивают полностью. С этой целью электроконтакты устанавливают на расстоянии 150...200 мм друг от друга, включают импульсный ток (3–5 раз), затем перемещают один электроконтакт на расстояние 150...200 мм вдоль шва, снова намагничивают тремя-пятью импульсами и т. д., пока не намагнитят весь шов (рисунок 3.3). Затем на поверхность шва наносят магнитную суспензию и делают заключение о наличии продольных трещин.

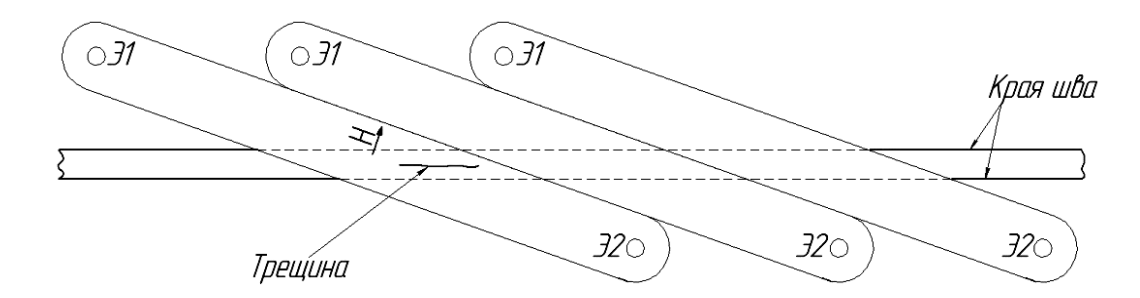

Э1, Э2 – электроконтакты

Рисунок 3.3 – Контроль сварного шва большой протяженности при обнаружении трещин, ориентированных вдоль шва

Не производя промежуточного размагничивания, сварной шов контролируют на наличие поперечных (и ориентированных под углом к оси) трещин. С этой целью объект размечают на зоны шириной 30...60 мм. Каждую зону контролируют отдельно. Для этого посередине первой зоны по разные стороны шва на расстоянии 60...150 мм друг от друга устанавливают электроконтакты и тремя-пятью импульсами намагничивают первую зону, наносят на поверхность шва суспензию и делают заключение о наличии трещин. Не производя размагничивание, аналогично контролируют участок шва, находящийся во второй зоне (рисунок 3.4).

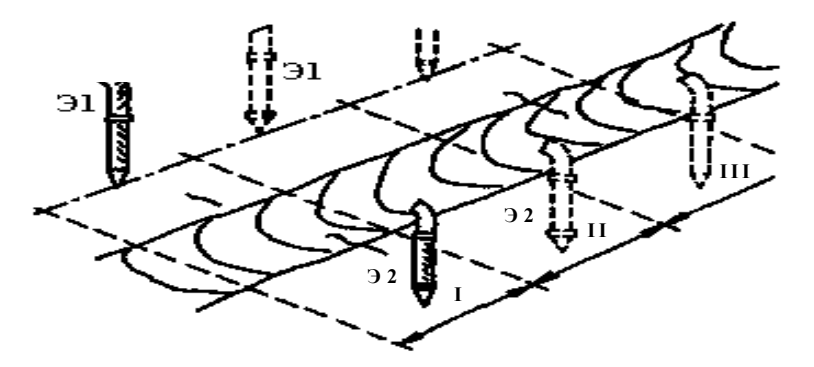

Рисунок 3.4 – Контроль сварного шва при обнаружении поперечных трещин

Режим циркулярного намагничивания определяют по формуле

$$
I_{mp}=1,5H_{mp}\sqrt{l^2+c^2},
$$

где *l* – расстояние между местами установки электроконтактов;

 *с* – ширина зоны контроля.

*Для проведения лабораторной работы используются*: дефектоскопы магнитопорошковые МД-50П, МД-01ПК, МД-М, источники питания В-24, ВСА-5К, IRPS 60В/20 А, порошок магнитный черный ТУ 6-14-1009–74, порошок буровато-красный, магнитно-люминесцентный порошок; концентрат магнитного порошка; набор образцов.

## *Порядок выполнения работы*

1 Изучить ГОСТ 21105–87, дефектоскопы магнитопорошковые МД-50П, МД-01ПК, МД-М; ознакомиться с заданием.

2 Определить  $\mu_r$  max материала контролируемого изделия. Сделать вывод относительно возможности разработки методики контроля согласно ГОСТ 21105–87.

3 Определить условный уровень чувствительности.

4 Выбрать способ магнитопорошкового контроля.

5 Выбрать вид, способ и схему намагничивания.

6 Определить род тока.

7 Определить режим намагничивания.

8 Выбрать тип дефектоскопа.

9 Указать требуемую шероховатость поверхности объекта контроля.

10 Выбрать цвет магнитного порошка.

11 Выбрать дисперсионную среду.

12 Выбрать способ нанесения магнитного порошка, суспензии или магнитогумированной пасты.

13 Произвести осмотр детали при контроле.

14 Указать типичные признаки дефекта по картине осаждения порошка.

15 Произвести размагничивание объекта контроля.

16 Удалить порошок или суспензию.

17 Проверить качество размагничивания объекта контроля.

*Отчет должен содержать***:** цель работы, эскизы образцов, результаты контроля конкретных объектов, выводы.

## *Контрольные вопросы*

1 В каком случае производят контроль изделий магнитопорошковым методом на остаточной намагниченности? в приложенном поле?

2 Почему частицы магнитного порошка скапливаются над дефектами?

3 В чем сущность магнитопорошкового метода контроля?

5 Какова чувствительность магнитопорошкового метода контроля?

- 6 Что такое «мнимые» дефекты?
- 7 Как контролируют сварные соединения и литые изделия?
- 8 Как контролируют детали сложной формы?

# **4 Лабораторная работа № 4. Технология магнитной дефектоскопии объектов с использованием визуализирующей магнитные поля пленки**

*Цель работы*: приобрести навыки дефектоскопии ферромагнитных изделий с использованием визуализирующей магнитные поля пленки.

#### *Основные теоретические сведения*

Для обнаружения полей рассеяния дефектов рационально применять визуализирующую магнитные поля пленку типа «Flux-detector» или ООО НПК «ПРОФ-МАГНИТ». Она представляет собой немагнитную основу, на которой закреплены миниатюрные капсулы (рисунок 4.1, *а*) с частицами никеля, помещенными в прозрачный гель. Толщина пленки 0,15 мм, ферромагнитные частицы никеля имеют вытянутую форму. Длина частиц 50…60 мкм, ширина на порядок меньше. Применяемая магнитная пленка не должна иметь надрывов, проколов, местных отслаиваний, не разглаживающихся морщин и других механических повреждений.

Под действием магнитного поля, направленного параллельно поверхности пленки, частицы выстраиваются вдоль поля, и пленка в отраженном свете окрашивается в светлые тона (рисунок 4.1, *б*). Если же силовые линии магнитного поля направлены нормально поверхности пленки, то пленка окрашивается в темные тона (рисунок 4.1, *в*).

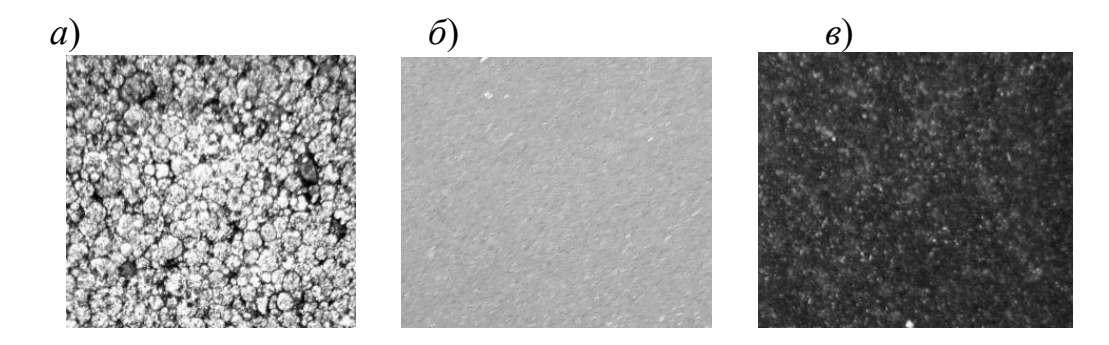

*а* – вид капсул на пленке при увеличении (10х ); *б* – вид пленки, когда внешнее поле направлено параллельно поверхности пленки; *в* – перпендикулярно поверхности пленки

Рисунок 4.1 – Изображение пленки в отраженном свете

Магнитный метод контроля, основанный на использовании визуализирующей магнитные поля пленки позволяет по индикаторным рисункам дефектов установить их наличие, вид и координаты, величину дефектов. Внешняя поверхность пленки, визуализирующей магнитные поля, глянцевая, поэтому при зеркальном отражении излучения от пленки, наблюдается источник света. Если же выбран угол, при котором источник света не обнаруживается, то становится возможным регистрировать излучение, отраженное от ферромагнитных частиц, находящихся в микрокапсулах пленки, т. к. в этом случае наблюдается диффузное отражение света от них. Поэтому для количественной оценки изображения визуализирующей магнитные поля пленки рационально использовать коэффициент диффузного отражения – величину, определяемую отношением диффузно отраженного потока излучения к падающему потоку излучения.

Методика обработки изображения визуализирующей магнитные поля пленки заключается в получении ее цифрового изображения, считывании численных значений интенсивности «окраски» пленки, пропорциональные отраженному световому потоку *Ф<sup>r</sup>* от пленки, определении значений интенсивности излучения, пропорциональных падающему световому потоку  $\Phi_0$  от источника света, вычислении коэффициента диффузного отражения  $\mathfrak{g}$  $r = \frac{\Phi_r}{\Phi_0}$  и построении

графиков *r*(*x*) по ширине пленки. Цифровой фотоаппарат «Canon PowerShot SX-100» необходимо настроить в ручном режиме на чувствительность ISO 800. Фотографировать необходимо в темном помещении, фотоаппарат предварительно проградуировать при помощи нейтрально-серых фильтров (рисунок 4.2), а для источника светового излучения использовать источник питания.

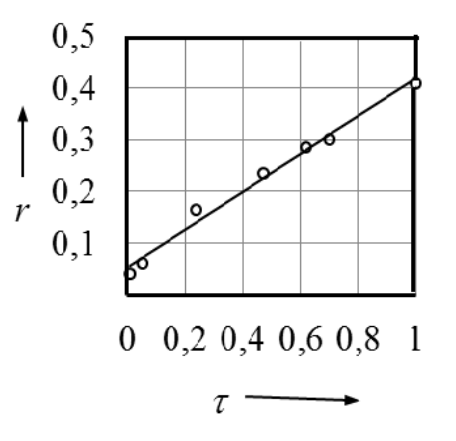

Рисунок 4.2 – Зависимость изменения коэффициента диффузного отражения пленки *r* от коэффициента пропускания света для нейтрально-серых светофильтров НС-1, НС-2, НС-3, НС-6, НС-7, НС-13

Для экспериментального определения коэффициента диффузного отражения света от пленки, визуализирующей магнитные поля, в зоне индикаторных рисунков дефектов при контроле в приложенном поле разработана и изготовлена установка, изображенная на рисунке 4.3.

Экспериментальная установка состоит из подключенного к источнику по-

стоянного тока электромагнита *1* с П-образным сердечником, на полюсах которого располагается контролируемый образец *2* с уложенной на его поверхность магнитной пленкой *3*, визуализирующей магнитные поля, светодиод *4*, его источник питания *5*, стабилизированный по току, светофильтр *6* и конденсатор *7*, помещенные в корпус *8*, цифровой фотоаппарат *9* и устройство обработки информации *10*. Магнитная пленка освещается с помощью оптической системы, которая позволяла получить на выходе квазипараллельные лучи света *11*.

На рисунке 4.4 представлен график зависимости максимального приращения коэффициента диффузного отражения пленки  $\Delta r_m$  в зоне индикаторного рисунка дефекта, от угла наблюдения α. Из рисунка видно, что в диапазоне углов наблюдения  $-40 < \alpha < 40^{\circ}$  изменение  $\Delta r_m$  невелико.

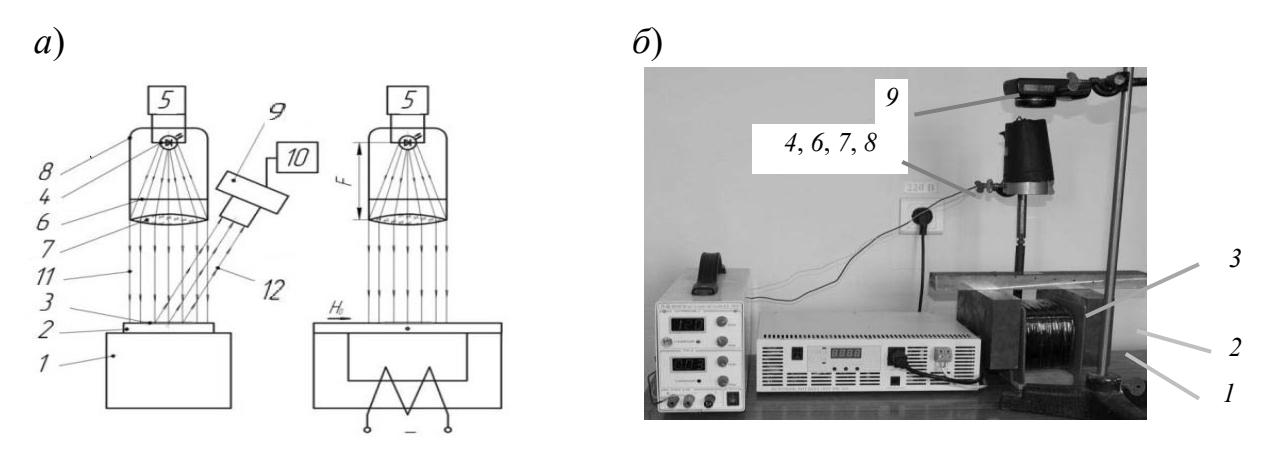

*а* – схематичное изображение экспериментальной установки; *б* – экспериментальная установка; *1* – электромагнит с П-образным сердечником; *2* – контролируемый образец; *3* – пленка, визуализирующая магнитные поля; *4* – источник света; *5* – источник питания; *6* – светофильтр; *7* – линза; *8* – корпус оптической системы; *9* – цифровой фотоаппарат; *10* – устройство обработки информации; *11* – падающее световое излучение; *12* – воспринимаемое световое излучение

Рисунок 4.3 – Изображение экспериментальной установки

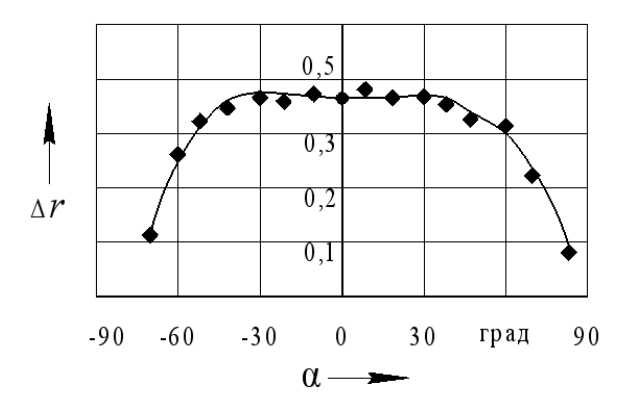

Рисунок 4.4 – График зависимости максимального приращения коэффициента диффузного отражения света от пленки  $\Delta r_m$  в зоне индикаторного рисунка дефекта от угла наблюдения

Характер изменения коэффициента диффузного отражения света от пленки в зоне индикаторного рисунка дефекта (рисунок 4.5, *а*) иллюстрируется рисун-

ком 4.5, *б*. Из рисунка видно, что изменение коэффициента диффузного отражения света от пленки *r*(*x*) в зоне индикаторного рисунка дефекта внутренней поверхности глубиной 3 мм и шириной 1,5 мм имеет вид ярко выраженного максимума, находящегося в плоскости симметрии дефекта, и двух минимумов по обе его стороны. Ось *Х* направлена поперек дефекта, вдоль направления намагничивания. Абсциссе *х* = 0 соответствует край пленки.

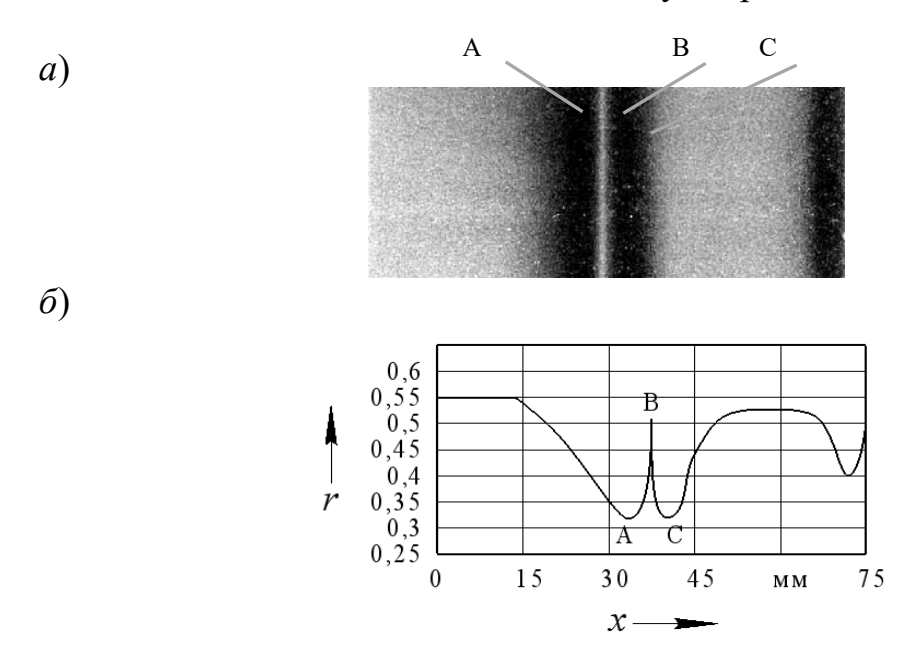

Рисунок 4.5 – Изображение индикаторного рисунка дефекта (*а*) и соответствующей ему зависимости распределения коэффициента диффузного отражения света от пленки (*б*) от расстояния поперек дефекта при намагничивании образца толщиной 6 мм с дефектом внутренней поверхности шириной 1,5 мм и глубиной 3 мм

Для определения рабочего диапазона магнитно-оптической характеристики пленки проведены исследования изменения коэффициента диффузного отражения света от пленки при действии магнитного поля, направленного перпендикулярно или параллельно ее поверхности.

Зависимость коэффициента диффузного отражения света пленки от напряженности намагничивающего поля, направленного перпендикулярно поверхности пленки, была исследована на размагниченной пленке. Пленка была помещена в узкий зазор между двумя полюсами электромагнита и намагничена, одновременно измеряли напряженность поля в зазоре при помощи измерителя магнитного поля ИМП-1. Под действием магнитного поля, направленного перпендикулярно поверхности пленки, частицы, преодолев вязкость геля, начинают поворачиваться, изменяя коэффициент диффузного отражения света от пленки. Это изменение было зафиксировано при помощи сканирующего устройства. Из цифрового изображения пленки было получено среднее значение коэффициента диффузного отражения света, соответствующее данной напряженности приложенного магнитного поля. Построены зависимости коэффициента диффузного отражения света составляющих зеленого, синего и красного цвета изображения пленки от напряженности намагничивающего поля (рисунок 4.6).

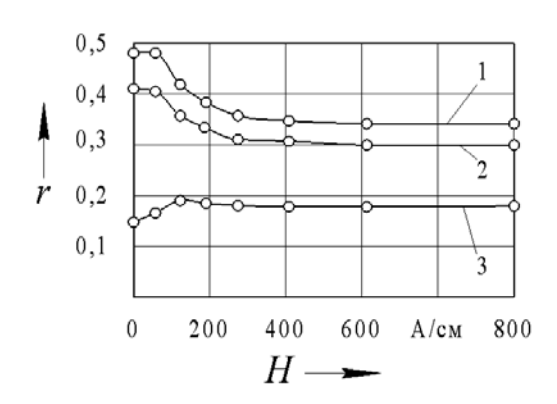

Рисунок 4.6 – Зависимости коэффициента диффузного отражения света составляющих зеленого (*1*), синего (*2*) и красного (*3*) цвета изображения предварительно восстановленной пленки от напряженности намагничивающего поля, направленного перпендикулярно поверхности пленки

Из рисунка 4.6 следует, что наибольшие значения коэффициента диффузного отражения света от пленки наблюдаются для составляющей зеленого цвета. Причем значения *r* для зеленой и синей составляющих уменьшаются при намагничивании пленки полем напряженностью до 600 А/см, а затем стабилизируются. Для составляющей красного цвета значения *r* вначале возрастают, затем уменьшаются и остаются практически на одном уровне в диапазоне напряженности поля 400…1000 А/см. Так как гель в капсулах обладает определенной вязкостью, то частицы начинают поворачиваться при действии магнитного поля напряжённостью более 50 А/см.

Чтобы исследовать зависимости *r*(*Н*) для составляющих света от тангенциальной составляющей напряженности магнитного поля использовали бесконечно длинный соленоид, в который помещали предварительно затемненную в результате намагничивания перпендикулярно поверхности при напряженности поля более 1500 А/см.

Напряженность постоянного поля в соленоиде измеряли прибором ИМП-1. Окраску пленки сканировали, а полученные результаты обрабатывали, как в предыдущем эксперименте. Были построены графики зависимостей усредненных значений *r*(*Н*) трех составляющих цвета изображения пленки от напряженности поля, направленного параллельно ее поверхности (см. рисунок 4.6). Из рисунка видно, что значения *r* для составляющих зеленого и синего цвета монотонно возрастают. Значения *r* для составляющей красного цвета изменяются в меньшей степени: *r*(*H*) при *Н* = 240 А/см не достигают насыщения. Можно предположить, что вследствие разреженности капсул с гелем на пленке магнитные частицы в них не могут создать сильное экранирование, а поэтому и в данном эксперименте *r*(*H*) при *Н* = 600 А/см достигнет насыщения.

*Для проведения лабораторной работы используются*: источники питания постоянного тока ВСА-5К, IRPS 60В/20 А, модули дефектоскопа МД-М (МД-И и МД-Э) для намагничивания объектов контроля, дефектоскоп на постоянных магнитах МД-01ПК, магнитная пленка «Flux-detector», соленоид для размагничивания пленки, образцы в виде диска, T-образные образцы, проход-

ной резец для деревообработки (все с естественными трещинами), а также образцы с искусственными дефектами в виде сверлений, находящихся на различной глубине, и профрезерованными канавками различной глубины.

# *Порядок выполнения работы*

1 Ознакомиться с настоящими методическими рекомендациями и инструкциями по эксплуатации дефектоскопов.

2 Разработать положения методики контроля.

3 Выбрать вид, метод и способ намагничивания образцов.

4 Определить режим намагничивания.

5 Проконтролировать образцы.

6 Сфотографировать индикаторные рисунки дефектов.

7 Сделать выводы.

*Отчет должен содержать*: цель работы, эскизы образцов для дефектоскопии, результаты контроля конкретных объектов, выводы.

# *Контрольные вопросы*

1 Как устроена пленка, визуализирующая магнитные поля?

2 С какой целью ее разработали и изготовили?

3 Чем диффузное излучение отличается от зеркального?

4 Как определяют коэффициент диффузного отражения света от пленки?

5 Почему при расчетах и экспериментальных исследованиях используют коэффициент диффузного излучения, а не яркость?

6 Как влияет угол наблюдения на вид индикаторного рисунка дефекта на пленке?

7 Как определяют глубину залегания и величину дефекта с помощью визуализирующей магнитные поля пленки?

# **5 Лабораторная работа № 5. Исследование современных технологий УЗК-заготовок и сварных соединений**

*Цель работы*: изучить основы технологии ФАР- и TOFD-методов контроля и провести контроль сварного соединения.

# *Основные теоретические сведения*

Современные ультразвуковые дефектоскопы позволяют в одном приборе реализовать комбинацию современных методов контроля: фазированной антенной решетки и дифракционно-временного (TOFD) метода контроля.

Метод TOFD реализован с помощью двух либо четырех датчиков, работающих в раздельном режиме, для контроля как объектов малой толщины, так и толстостенных объектов. Основные объекты контроля − стыковые сварные соединения, листовой металл и трубопроводы. Для обеспечения стабильного акустического контакта ПЭП и требуемого расстояния PCS между точками ввода данных преобразователей и осевой ориентации их относительно друг друга должно использоваться универсальное ручное сканирующее устройство. Функция информационного обеспечения положения ультразвуковых преобразователей реализована с помощью энкодера.

Метод антенной фазированной решетки реализован с использованием технологии многоэлементных датчиков, являющейся более усовершенствованной по сравнению с традиционным ультразвуковым контролем, в котором используется одноэлементный преобразователь. Различные углы ввода пучков сгенерированы с помощью одного преобразователя и охватывают большую область прозвучивания. Больший охват должен позволять как уменьшать скорость сканирования объекта, так и увеличивать разрешающую способность контроля или совмещать их. Реализовано обеспечение получения изображений положения и размеров дефектов для более простой и быстрой их интерпретации. Данные, учитывающие последовательность контроля, записываются в режиме реального времени. Отчеты представлены в виде изображения для упрощения понимания результатов контроля персоналом. Перемещение датчика фазированной решетки вдоль сварного соединения реализовано с помощью универсального ручного сканирующего устройства.

*Для проведения лабораторной работы используются*: ультразвуковой дефектоскоп, реализующий технологию ФАР и TOFD, лабораторная сканирующая система для ультразвукового контроля, универсальный контрольный образец для TOFD -метода контроля, образцы стыковых сварных соединений.

#### *Порядок выполнения работы*

1 Изучить технические характеристики и порядок настройки ультразвукового дефектоскопа, а также лабораторной сканирующей системы для ультразвукового контроля.

2 Провести настройку дефектоскопа и сканирующей системы по универсальному контрольному образцу.

3 Провести комплексный ультразвуковой контроль стыковых сварных соединений.

4 Сделать выводы.

*Отчет должен содержать*: цель работы, результаты контроля стыковых сварных соединений, выводы.

#### *Контрольные вопросы*

1 Какие технологии ультразвукового контроля позволяет реализовывать стенд для построения цифровых изображений дефектов?

2 Какие контрольные образцы могут использоваться для настройки приборов, реализующих ФАР и TOFD-метод УЗК?

3 Какие требования предъявляются к контрольным образцам?

4 Что используется в качестве отражателей в контрольных образцах?

# **6 Лабораторная работа № 6. Изучение схем и технологии радиографического контроля сварных объектов**

*Цель работы*: изучить методику радиографического контроля стыковых сварных соединений.

#### *Основные теоретические сведения*

Методы радиографии являются основными методами неразрушающего контроля сварных швов многих стыковых соединений и применяются для выявления пор, металлических и неметаллических твёрдых включений, непроваров, трещин, а также недоступных для внешнего осмотра наружных дефектов – утяжин, превышений проплава и т. п.

При рентгенографическом контроле не гарантируется выявление следующих дефектов: любых дефектов, если раскрытие их в направлении излучения меньше удвоенной чувствительности контроля в миллиметрах или если изображения дефектов совпадают на снимке с другими изображениями, затрудняющими расшифровку снимков; непроваров и трещин, плоскость раскрытия которых не совпадает с направлением излучения; непроваров и трещин, плоскость раскрытия которых совпадает с направлением излучения, но раскрытие не превышает 0,1 мм металлических и неметаллических включений с коэффициентом ослабления излучения, близким коэффициенту ослабления излучения для металла сварного соединения.

*Методика радиографического контроля стыковых сварных соединений. Подготовка к контролю*. Предварительный этап состоит в ознакомлении с контролируемым объектом по чертежам. Устанавливается толщина просвечиваемого участка и требования технических условий, предъявляемые к качеству данного изделия. Выбирается схема контроля. Схема контроля стыковых сварных соединений приведена на рисунке 6.1.

Подготовка к контролю включает очистку изделия от масла, пригара, наростов, заусениц, флюса, земли и пр.

С увеличением фокусного расстояния выявляемость дефектов возрастает, т. е. меньше сказывается понижение чувствительности на краях снимка по сравнению с центром, и уменьшается геометрическая нерезкость, а с другой стороны, увеличение фокусного расстояния влечёт за собой квадратичное возрастание экспозиции просвечивания, с чем приходится считаться в производстве.

Выбор типа плёнки и экранов производится в зависимости от материала и толщины просвечиваемого изделия, мощности источника излучения, от требований, предъявляемых к радиографическому контролю.

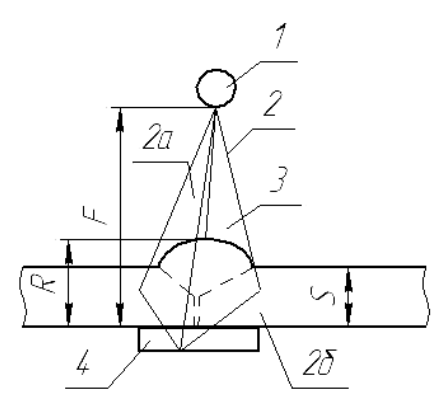

*1* − источник излучения; *2* − рентгеновские лучи; *2а* − прямой пучок; *2б* − рассеянный пучок; *3* − сварной шов; *4* − кассета с плёнкой и экранами.

Рисунок 6.1 − Схема радиографического контроля

Маркируют рентгенограммы при помощи свинцовых цифр и знаков, которые устанавливают на контролируемом изделии или на кассете. Система маркировки содержит номер изделия и порядковый номер снимка. Эталон чувствительности выбирают в зависимости от толщины просвечиваемого изделия.

*Экспонирование.* Время экспонирования в зависимости от толщины материала, коэффициента поглощения рентгеновского излучения, типа рентгеновской плёнки и величины фокусного расстояния, чтобы плотность почернения плёнки находилась в пределах 2…2,5 ед., оптимальной плотности, что обеспечивает максимально возможную чувствительность контроля.

*Обработка рентгеновской плёнки.* Проявление и фиксирование рентгеновской плёнки следует осуществлять в растворах, рекомендуемых фабрикой, изготовляющей рентгеновскую плёнку. Обработка рентгеновской пленки осуществляется в соответствии с требованиями СТБ 1428-2003.

*Оценка качества сварных соединений.* Для оценки качества сварных соединений по снимкам производят просмотр снимка в затемнённом помещении с применением специальных осветителей-негатоскопов или настольных ламп.

Для каждого снимка определяют чувствительность *К*, мм, как глубину *h*min, мм, видимой на снимке наименьшей канавки соответствующего эталона чувствительности или как диаметр *d*min, мм, видимой на снимке наименьшей проволоки-эталоне, а затем рассчитывают чувствительность в процентах:

− для проволочного эталона

$$
K=\frac{d_{\min}}{S}\cdot 100\,;
$$

− для изнаночного эталона

$$
K=\frac{h_{\min}}{S+h}\cdot 100\,,
$$

где *S* − контролируемая толщина металла, мм;

 *h* − толщина канавочного эталона, мм.

Для оценки качества шва по снимку, удовлетворяющему по чувствительности требованиям СТБ 1428‒2003, определяют тип дефектов по их изображениям и размеры изображений пор и других включений.

*Для выполнении лабораторной работы используются*: техническая документация на рентгеновские аппараты, комплекты рентгеновских пленок сварных соединений, негатоскоп.

# *Порядок выполнения работы*

1 По технической документации ознакомиться с устройством рентгеновского аппарата.

2 Для заданного преподавателем сварного соединения определить наилучшую схему просвечивания, подобрать режим просвечивания, эталоны чувствительности, пленку, рассчитать время экспонирования.

*Отчет должен содержать***:** цель работы, схему прозвучивания сварного соединения, расчет времени экранирования, выводы.

## *Контрольные вопросы*

1 Из каких этапов состоит методика просвечивания сварных соединений?

2 С какой целью применяются свинцовые экраны?

3 Какие типы эталонов чувствительности применяют при радиографическом методе контроля?

4 Каковы назначение и область применения СТБ 1428-2003?

# **7 Лабораторная работа № 7. Изучение методики расшифровки радиограмм по результатам контроля и оценки качества объектов**

*Цель работы*: изучить порядок расшифровки радиограмм по результатам контроля; провести оценку качества сварного соединения.

## *Основные теоретические сведения*

Просмотр и расшифровку снимков следует производить после их полного высыхания в затемненном помещении с применением специальных осветителей-негатоскопов.

Снимки, допущенные к расшифровке, должны удовлетворять следующим требованиям:

− на снимках не должно быть пятен, полос, загрязнений, повреждений эмульсионного слоя и других дефектов, затрудняющих их расшифровку;

− на снимках должны быть видны изображения ограничительных меток, маркировочных знаков и эталонов чувствительности.

Расшифровка и оценка качества сварных соединений по снимкам, не имеющим изображений эталонов чувствительности, допускается:

− при панорамном просвечивании кольцевых сварных соединений при одновременном экспонировании более четырех пленок;

− при невозможности применения эталонов чувствительности.

Оптическая плотность изображений контролируемого участка шва, околошовной зоны и эталона чувствительности должна быть не менее 1,5. Уменьшение оптической плотности изображения сварного соединения на любом участке этого изображения по сравнению с оптической плотностью изображения эталона чувствительности не должно превышать 1,0.

Чувствительность контроля не должна превышать значений, приведенных СТБ 1428‒2003. Конкретные значения чувствительности должны устанавливаться нормативной документацией на контролируемые изделия либо определяться по СТБ 1428-2003 в зависимости от контролируемой толщины и класса чувствительности.

Для сокращения записи вида и характера дефектов при расшифровке снимков и оформлении результатов контроля следует использовать условные обозначения буквами русского алфавита в соответствии с нормативнотехнической документацией.

При расшифровке снимков определяются размеры изображений трещин, непроваров, пор и включений, а при необходимости оценивается величина вогнутости корня шва и превышения проплава.

Если при контроле пленка располагается на расстоянии *Н* от обращенной к пленке поверхности контролируемого сварного соединения и выполняется соотношение

$$
\frac{f+s}{H} > 10,
$$

определенные по снимку размеры дефектов перед их округлением рекомендуется умножать на коэффициент

$$
\frac{f+s}{f+s+H} > 10,
$$

где *f* − расстояние от источника до наиболее удаленной от пленки точки от контролируемого участка, мм;

*s* − контролируемая толщина, мм.

При измерении размеров дефектов до 1,5 мм применяется измерительная лупа по ГОСТ 25706 с ценой деления 0,1 мм, свыше 1,5 мм – любое средство измерения с ценой деления 1,0 мм.

По результатам контроля составляется заключение о качестве сварных соединений и справка о результатах радиографического контроля.

В графе «обнаруженные дефекты» после условного обозначения дефектов указываются их размеры в миллиметрах для: сферических пор – диаметр; удлиненных пор, шлаковых и вольфрамовых включений – длина и ширина; цепочек, скоплений, окисных включений, непроваров и трешин - длина.

Для цепочек и скоплений пор, шлаковых и вольфрамовых включений после условного обозначения дефектов, входящих в цепочку или скопление, указываются максимальные ширина или диаметр и длина этих дефектов.

При наличии на снимке изображений одинаковых дефектов допускается не записывать каждый из дефектов отдельно, а указывать перед условным обозначением дефектов их число.

Для сокращенной записи максимальной суммарной длины дефектов должно использоваться условное обозначение Σ. После условного обозначения максимальной суммарной длины дефектов указывается эта длина в миллиметрах. Для непроваров, пор и шлаковых включений после указания линейных размеров через тире указывается высота дефекта.

За высоту пор принимается диаметр или ширина их изображения на снимке. Высота дефектов указывается в процентах к наименьшей из толщин свариваемых элементов или в миллиметрах. Для цепочек и скоплений пор и включений в заключении указывается высота максимального дефекта, входящего в цепочку или скопление.

При отсутствии на снимках изображений дефектов в графе «обнаруженные дефекты» заключения делается прочерк.

Оценка качества сварного соединения проводится по каждому снимку данного сварного соединения в соответствии с нормативными документами на контроль качества и приемку сварных соединений.

Заключение о качестве сварных соединений должно быть оформлено в двух экземплярах.

Все заключения должны быть зарегистрированы в журнале радиографического контроля. Один экземпляр каждого заключения на объект радиографического контроля и все радиографические снимки к нему должны храниться в архиве лаборатории в течение двух лет с момента сдачи объекта в эксплуатацию.

*Для выполнения лабораторной работы используются*: комплекты рентгеновских пленок сварных соединений, негатоскоп.

#### *Порядок выполнения работы*

1 По выданным преподавателем комплектам рентгенограмм швов стыковых сварных соединений, используя негатоскоп, следует определить чувствительность контроля в миллиметрах по изображению эталона и тип выявленных на снимке дефектов, а затем измерить размеры изображений одиночных пор и неметаллических включений; рассчитать чувствительность в процентах.

2 Провести оценку качества сварного соединения.

*Отчет должен содержать*: цель работы, выводы.

#### *Контрольные вопросы*

1 Какая плотность почернения плёнки обеспечивает максимальную чувствительность контроля?

2 Какие пленки допускаются к расшифровке?

3 Как оценивается качество сварного соединения по результатам радиографического контроля?

4 Как условно обозначаются выявленные дефекты?

5 Где регистрируются результаты контроля?

# **8 Лабораторная работа № 8. Технология капиллярного контроля поверхностных дефектов объектов**

*Цель работы*: изучить физические основы, оборудование и освоить технологию капиллярного метода контроля.

#### *Основные теоретические сведения*

Задача капиллярной дефектоскопии заключается в обнаружении поверхностных дефектов при использовании средств, позволяющих изменить светоотдачу дефектных участков.

Капиллярная дефектоскопия базируется на следующих явлениях: капиллярном проникновении, сорбции и диффузии, световом и цветовом контрастах. Заполнение дефектных полостей, открытых с поверхности, специальными свето- и цветоконтрастными индикаторными веществами – первый этап капиллярной дефектоскопии. Микроскопическое сечение и макроскопическая протяженность поверхностных дефектов уподобляют их капиллярным сосудам, обладающим своеобразной особенностью всасывать смачивающие их жидкости под действием капиллярных сил.

В качестве жидкостей-пенетрантов, смачивающих полости дефектов, используют растворы органических люминофоров и красителей в смесях с необходимыми добавками. Избыток окрашенных жидкостей удаляют с помощью специализированных очищающих составов различными способами. После этого при освещении детали ультрафиолетовым светом можно четко выявить поверхностный дефект по яркому свечению следов заполняющего его люминесцирующего раствора. Этот метод развивается в трех вариантах проявления: сорбционном, диффузионном и без проявления.

Сорбционный вариант люминесцентного метода – старый и наиболее распространенный. На деталь, очищенную от излишков индикаторной жидкости и следов очищающего состава, наносят сорбент в виде порошка («сухой» способ) или в виде суспензии порошкообразного сорбента в жидкости («мокрый» способ). Сорбент выдерживают на контролируемой поверхности заданное время для извлечения индикаторного раствора, сохранившегося в дефектах. Время

проявления для случая сухого сорбента отсчитывается от момента нанесения, а для мокрого – от момента испарения дисперсионной среды.

Затем контролируемую поверхность осматривают при облучении ультрафиолетовым светом. Люминесценция индикаторного раствора, поглощенного сорбентом, дает четкую и контрастную картину расположения дефектов.

Сорбционный вариант метода повышает чувствительность контроля не только за счет свечения участка дефектной поверхности, но и за счет искусственного «расширения» устья дефекта в результате скопления массы частиц сорбента. Это приводит к образованию люминесцирующей индикаторной полосы значительно большей ширины, чем истинная ширина дефекта у поверхности.

Растворяющий или диффузионный способ проявления использует диффузию люминесцирующего раствора в слой специального лакового покрытия, не обладающего собственной люминесценцией. Этот способ люминесцентной дефектоскопии обеспечивает наибольшую чувствительность к мельчайшим дефектам.

Люминесцентный метод без проявления может быть в двух вариантах − беспорошковом и самопроявляющемся. Беспорошковый состоит в погружении детали в раствор органических кристаллов люминофора в летучем растворителе. Если в детали имеется дефект, то вместе с растворителем в него заносится растворенный люминофор.

После извлечения детали из индикаторной жидкости растворитель легко испаряется, а люминофор в виде скопления кристаллов остается на кромках дефекта. При облучении ультрафиолетовым светом скопления кристаллов ярко люминесцируют, обнаруживая дефект.

Самопроявляющийся вариант заключается в том, что после пропитки и очистки деталь нагревают, заменяя проявление. Специальная индикаторная жидкость при нагревании выходит из полости дефекта, затвердевает и образует индикаторную полосу, люминесцирующую под действием ультрафиолетового излучения.

*Для выполнения лабораторной работы используются*: индикаторная жидкость.

#### *Порядок выполнения работы*

1 Приготовить люминесцирующий раствор следующего состава: 15 % трансформаторного масла и 85 % керосина. Люминесцирующей жидкостью является трансформаторное масло, для увеличения жидкотекучести раствора добавляется керосин.

2 Очистить поверхность контролируемого изделия, нанести раствор люминесцирующий и дать выдержку 10…15 мин.

3 Смыть люминесцирующий раствор, вытереть изделие насухо и покрыть места контроля порошком углекислого магния.

4 Через 5…10 мин удалить порошок с поверхности изделия. Включать УФ-установку и после установления рабочего режима лампы (1…2 мин) осмотреть изделие под УФЛ, закрыв предварительно его от действия дневного света.

5 Выявить дефекты и зарисовать эскиз изделия, отметив места расположения дефектов.

*Отчет должен содержать*: цель работы, эскиз изделия с местами расположения дефектов, выводы.

#### *Контрольные вопросы*

1 Назовите основные методы капиллярного неразрушающего контроля.

2 Какие предъявляются требования к оборудованию для капиллярной дефектоскопии?

3 Как проводится подготовка объекта к контролю?

4 Какие существуют пороги чувствительности при капиллярном контроле?

5 Как проводится оценка качества объекта контроля?

# **9 Лабораторная работа № 9. Изучение технологии контроля герметичности сварных соединений и конструкций**

*Цель работы*: изучить принципы и освоить технику контроля герметичности сварных соединений и конструкций.

#### *Основные теоретические сведения*

Катарометрический метод контроля герметичности основан на индикации утечек пробных газов, прошедших сквозь течи объекта контроля, теплопроводность которых отличается от теплопроводности воздуха.

Несмотря на наличие более чувствительных методов, катарометрический метод течеискания находит применение благодаря невысокой стоимости течеискателя, простоте в эксплуатации, портативности, возможности применения рабочих сред в качестве пробных веществ при контроле оборудования прямо на месте эксплуатации без его остановки.

*Схемы промышленных катарометрических газоанализаторов и течеискателей.* В промышленных термокондуктометрических газоанализаторах чувствительные элементы и схемы измерений выполняются в соответствии с рисунком 9.1.

Анализируемый и вспомогательный газы поступают из блока подготовки газов *9* с постоянными объемными расходами соответственно в соединенные последовательно камеры *2, 6* и *8*, *7* (см. рисунок 9.1, *а*).

Размещенные в этих камерах измерительные *RИ* и сравнительные *Rср* терморезисторы включены в неравновесный мост, для питания которого служит стабилизированный источник питания *11.*

Напряжение питания подбирают таким, чтобы терморезисторы были нагреты до температуры 50...200 °С. Резистор *R*<sup>0</sup> служит для настройки начального уровня сигнала неравновесного моста, резистор  $R_{\text{A}}$  – для настройки коэффициента передачи.

Тепловая энергия, выделяющаяся на терморезисторах *RИ*, отводится в общем случае за счет теплопроводности через слой газа, конвекции, излучения и теплопроводности в тонких креплениях терморезистора. Режим работы терморезисторов подбирают так, чтобы теплопередача в камерах детектора происходила практически полностью за счет теплопроводности через слой газа.

Когда теплопроводности анализируемого и сравнительного газов одинаковы, с помощью резистора  $R_0$  на измерительной диагонали моста устанавливается нулевое значение сигнала. При изменении теплопроводности смеси условия теплопередачи в камерах *2* и *6* изменяются, а в камерах *7* и *8* остаются прежними. Это вызывает изменение сопротивлений терморезисторов *RИ*. В результате на измерительной диагонали моста возникает разбаланс, часть которого с резистора *RД* поступает в промежуточный преобразователь *12,* вырабатывающий унифицированный сигнал. Этот сигнал воспринимается автоматическим потенциометром *13*. Камеры *2*, *6*, *8* с размещенными в них ЧЭ *3* расположены в массивном корпусе *1*. Необходимое электропитание подается через токовводы *4*, смонтированные в изоляторах *5*.

В термокондуктометрических анализаторах аналитическое устройство *10* обычно термостатируется либо применяются дополнительные устройства, корректирующие показания анализатора в зависимости от его температуры. Иногда камеры *7* и *8* выполняют герметичными и заполняют газом с теплопроводностью, соответствующей нижнему пределу измерений газоанализатора.

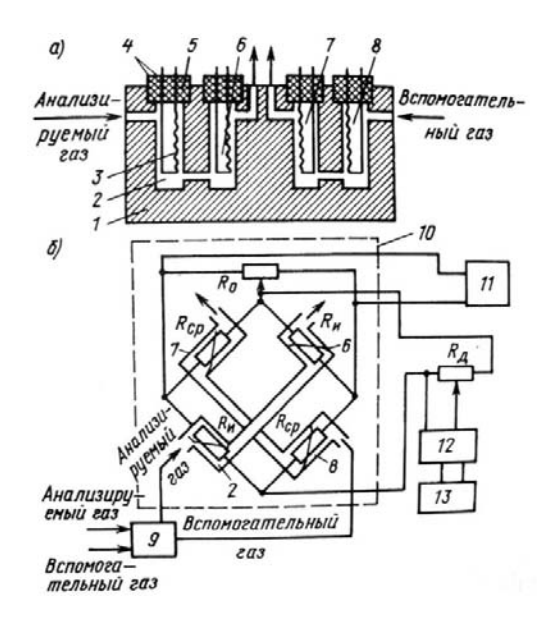

Рисунок 9.1 − Схемы термокондуктометрического детектора

В настоящие время разработан детектор по теплопроводности, в котором в качестве ЧЭ использован полевой бескорпусной транзистор с *р–n-*переходом типа 2П201. Размеры кристалла 1 × 1 мм с гибкими золотыми выводами. Его использование позволяет обеспечить высокое быстродействие, большую чувствительность к температурным измерениям. Кристалл полевого транзистора

(ПТ) не имеет кристаллодержателя, который может нагреваться в процессе работы. В ПТ приняты меры для стабилизации и защиты поверхности структуры от воздействия внешней среды. Созданный датчик течеискателя состоит из латунного корпуса, в котором размещены проточные ячейки с ПТ.

*Для выполнения лабораторной работы используются*: катарометрический течеискатель; баллон.

# *Порядок выполнения работы*

1 Изучить конструкцию и принцип работы катарометрического течеискателя.

- 2 Выбрать зонд для проведения контроля.
- 3 Подготовить объект контроля.
- 4 Провести контроль объекта.
- 5 Отметить на объекте контроля выявленные дефекты.

*Отчет должен содержать*: цель работы, эскиз объекта контроля с обнаруженными дефектами, выводы.

# *Контрольные вопросы*

- 1 Назовите основные методы течеискания.
- 2 Назовите основные понятия и термины техники течеискания.
- 3 На каких физико-химических принципах основаны методы течеискания?
- 4 Для контроля каких объектов можно применять течеискание?
- 5 Как определяются дефекты сварного соединения?

# **10 Лабораторная работа № 10. Изучение методов теплового контроля с использованием современных тепловизоров**

*Цель работы*: изучить устройство и принцип действия портативных тепловизоров; приобрести практические навыки использования; провести съёмку ограждающих конструкций; рассчитать сопротивление теплопередачи.

## *Основные теоретические сведения*

Принцип действия тепловизионных приборов основан на преобразовании теплового излучения объектов в видимое изображение, выводимое на монитор. Тепловое излучение, регистрируемое тепловизором, лежит в инфракрасном диапазоне длин волн. Одним из главных условий формирования инфракрасного изображения объекта является наличие температурного контраста или контраста коэффициентов излучения между объектом и фоном, а в пределах контура объекта – между его отдельными элементами. Современные тепловизионные приборы способны воспринимать температурные контрасты на уровне 0,01 К. Большинство тепловизоров работают в диапазонах 3…5 и 8…14 мкм, которые соответствуют окнам прозрачности атмосферы в инфракрасной области (рисунок 10.1).

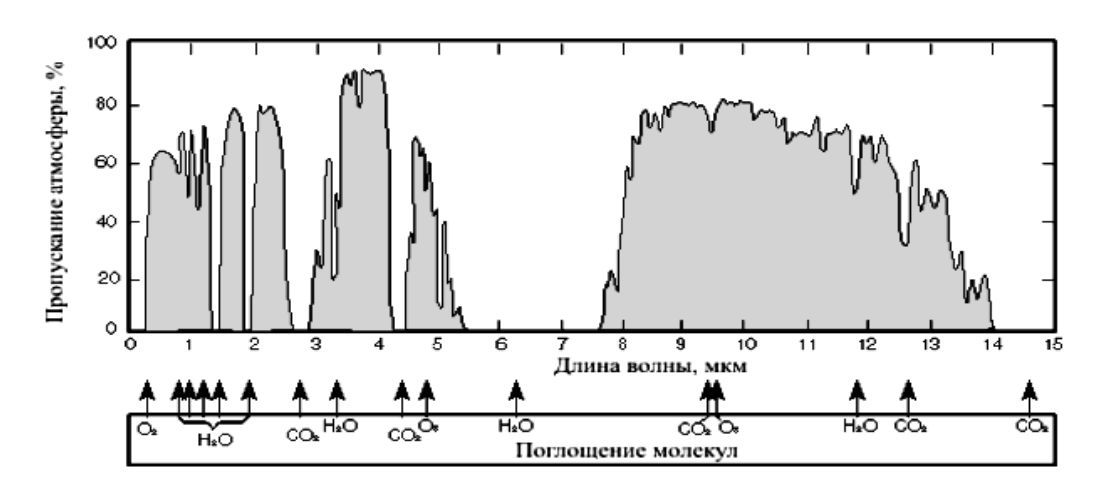

Рисунок 10.1 – Пропускание атмосферы в ИК-диапазоне

*Устройство современных тепловизоров*. Тепловизоры третьего поколения называют матричными, их основные преимущества: отсутствие оптикомеханической развертки изображения и, соответственно, малые масса, габариты и энергопотребление, бесшумная работа, высокое отношение сигнал/шум и качество изображения, широкий динамический диапазон, возможность связи с современными компьютерами, видео- и ТВ-аппаратурой, цифровая обработка изображения в реальном масштабе времени.

Блок-схема тепловизионного прибора третьего поколения представлена на рисунке 10.2.

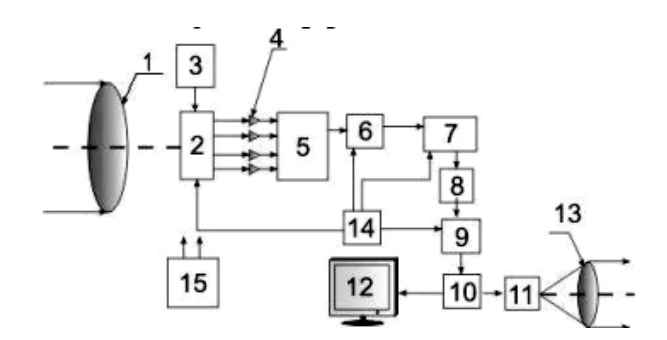

*1* – ИК-объектив; *2* – матрица ИК-фотоприемников; *3* – блок охлаждения или термостабилизации матрицы; *4* – предусилители; *5* – мультиплексор; *6* – аналоговый корректор неоднородности сигналов; *7* – аналого-цифровой преобразователь; *8* – цифровой корректор неоднородности сигналов; *9* – корректор неработающих элементарных фотоприемников матрицы; *10* – блок формирования изображения с микропроцессорной обработкой видеосигнала; *11* – цифровой выход для подключения к персональному компьютеру; *12* – ТВ-монитор; *13* – окулярная система; *14* – тактовый генератор; *15* – первичный источник питания

Рисунок 10.2 – Блок-схема тепловизионного прибора третьего поколения

Наличие элементов *3* и *13* необязательно и зависит от типа прибора. Неоднородности сигналов элементарных фотоприемников матрицы предварительно корректируются в аналоговой форме, преобразуются в цифровую и корректируются с использованием данных, полученных в процессе калибровки. Далее сигналы исправляются и направляются в блок формирования изображения *10*. На его выходе информация выдается либо в качестве видеосигнала, направляемого на ТВ-монитор, либо в цифровой форме для передачи в персональный компьютер.

**Материалы, типы и характеристики приемников ИК-излучения.** Фокально-лоскостные матрицы ИК-фотоприемников могут быть выполнены на основе различных материалов, определяющих такие характеристики тепловизоров, как рабочий спектральный диапазон, температурная чувствительность, необходимость охлаждения матрицы и быстродействие системы. Можно выделить два основных типа приемников ИК-излучения: приемники фотонного типа и тепловые приемники. К тепловым приемникам относятся микроболометрические и пироэлектрические приемники.

*Фотонные приемники*. Принцип работы фотонных приемников основан на явлении фотопроводимости и фотоэлектрическом эффекте. Явление фотопроводимости заключается в увеличении проводимости кристалла при поглощении электронами энергии падающего излучения. Изменение электрической проводимости обнаруживают, пропуская через материал ток от внешнего источника.

Фотоэлектрический эффект состоит в возникновении тока во внешней цепи при поглощении фотонов падающего излучения полупроводниковой структурой с *p–n*-переходом.

Среди характеристик ИК-приемников основными являются:

 температурная чувствительность NETD (Noise Equivalent Temperature Difference – разность температур эквивалентная шуму);

количество пикселей, составляющих матрицу;

скорость получения изображения;

необходимость охлаждения матрицы.

У лучших QWIP-приборов NETD ниже 10 мК, типовых – 20 мК, средних – 35 мК. QWIP-детекторы выпускаются с форматами матриц 256  $\times$  256, 320  $\times$ 240, 320×256, 640×512.

Для приборов на основе КРТ-приемников чувствительность NETD: для лучших моделей – 10 мК, типовых – 15 мК, средних – 20 мК; разрешение приемной матрицы до 640 × 480 пикселей. Для работы в длинноволновом ИК-диапазоне (LWIR) требуется охлаждение до 80 К, для работы в средневолновом ИК-диапазоне (MWIR) – охлаждение до 120 К.

Частота обновления информации на матрицах из HgCdTe или InSb обычно лежит в пределах от 100 до 400 Гц, для приборов на основе диодов Шоттки (PtSi/Si) эта частота находится в диапазоне 25…100 Гц, для приборов на основе ОWIP-детекторов при полном разрешении – на уровне  $50...250$  Гц.

Для работы приборов на фотонных приемниках требуется глубокое криогенное охлаждение. Все объекты в инфракрасной области спектра являются «самосветящимися», если их температура выше абсолютного нуля, поэтому сами приемники ИК-излучения могут «светиться» в диапазоне их чувствительности (3…5 и 8…14 мкм). При этом очень трудно обнаружить слабое излучение, поступающее извне. Для повышения обнаружительной способности нужно погасить собственное излучение чувствительного элемента и примыкающих к нему диафрагм и других элементов прибора. Это достигается охлаждением приемника до температур, при которых шум собственного излучения (темновой ток) становится пренебрежимо малым.

Для глубокого (криогенного) охлаждения матрицы (*Т* = 75…80 К) используется жидкий азот или газовая холодильная машина, работающая по замкнутому циклу Сплит–Стирлинга. Для неглубокого охлаждения (*Т* = 150…250 К) или термостабилизации работы неохлаждаемой матрицы используется система термоэлектрического охлаждения на элементах Пельтье.

*Микроболометрические приемники*. Действие микроболометрических детекторов основано на изменении сопротивления материала при изменении его температуры. В качестве материалов могут использоваться как металлы, так и полупроводники. Чувствительность различных микроболометров можно сравнивать по значению

$$
\alpha = \frac{1}{R_d} \frac{dR}{dT},
$$

где *Rd* – сопротивление микроболометрического элемента;

*dR/dT* – изменение сопротивления на единицу изменения температуры.

Температурная чувствительность приборов на основе микроболометров NETD имеет значения от 400 до 20 мК. Формат матрицы 320  $\times$  240,  $640 \times 480$  пикселей с шагом 28 мкм. Микроболометрические приемники обладают тепловой инерционностью, т. к. измерение потока ИК-излучения выполняется после накопления теплового сигнала, и для последовательной регистрации нескольких кадров необходима модуляция внешнего потока излучения. Для микроболометрических приемников частота обновления информации на экране не превышает 50 Гц.

*Пироэлектрические приемники*. Чувствительным элементом пироэлектрических приемников являются кристаллические пластины на поверхности которых под действием ИК-излучения образуются заряды. Изменение температуры *dT* кристалла в результате поглощения излучения за время *dt* сопровождается изменением поляризации зарядов *dq*, поэтому пироэлектрический приемник дает сигнал пропорциональный *dq/dT*, и не может использоваться для регистрации постоянного не модулированного потока излучения. Для целей модуляции входного потока излучения используют механические модуляторы (шторки). Пироэлектрические приемники не требуют охлаждения. Температурная чувствительность NETD для лучших образцов 80 мК, типично 100…150 мК. Используются форматы матриц 320 × 240, 640 × 512 пикселей.

*Для проведения лабораторной работы используются*: тепловизор EasIR-4, тепловизор flir, термометр контактный.

# *Порядок выполнения работы*

1 Изучить устройство, порядок использования, программное обеспечение тепловизоров EasIR-4, flir.

2 Рассчитать сопротивление теплопередачи различных конструкций оконных блоков.

3 Оформить отчет.

*Отчет должен содержать*: цель работы, используемое оборудование, расчет сопротивления теплопередачи различных конструкций оконных блоков, выводы о проделанной работе.

#### *Контрольные вопросы*

1 Какое длинноволновое излучение регистрирует тепловизор?

2 От каких параметров зависит точность измерения поверхностной температуры объекта?

3 Укажите важнейшие технические параметры тепловизоров.

4 Чем определяются линейные и угловые размеры наблюдаемой тепловизором картины и от чего зависит его угловое (видимое) увеличение?

5 Классификация тепловизоров.

6 Перечислите известные вам методы теплового контроля.

7 В чем заключаются особенности активного и пассивного теплового контроля?

# **11 Лабораторная работа № 11. Изучение методов радиоволнового неразрушающего контроля**

*Цель работы*: изучить методы и средства радиоволнового контроля на прохождение, на отражение волноводных методов и особенности этих методов; получить практические навыки работы с СВЧ-приборами; научиться разрабатывать методики контроля объектов различного назначения из различных материалов.

#### *Основные теоретические сведения*

Радиоволновой неразрушающий контроль основан на анализе взаимодействия электромагнитного излучения радиоволнового диапазона с объектами контроля. Диапазон длин волн, преимущественно используемый в радиоволновом контроле, ограничен диапазоном излучения с длиной волны 1...100 мм,

из которого освоены и обеспечены надлежащим образом измерительной аппаратурой 3 см и 8 мм поддиапазоны. В этих спектральных областях можно получить большой интервал мощностей генерируемых волн, что удобно для контроля материалов и сред различной степени прозрачности. СВЧ-волны легко получить в виде когерентных, поляризованных гармонических колебаний. С помощью СВЧ-волн можно осуществить бесконтактный контроль качества при двухстороннем или одностороннем расположении аппаратуры по отношению к объекту контроля (ОК). Информация о внутренней структуре, дефектах и геометрических параметрах содержится в параметрах, характеризующих СВЧ-волны: амплитуде, фазе, частоте, степени поляризации и степени когерентности.

Важной особенностью радиоволнового контроля является применение стандартных или модернизированных элементов СВЧ-техники. Особенностью радиоволнового вида неразрушающего контроля, по сравнению с оптическим и тепловым, является использование для расчетов импедансного метода, при котором радиоволновой тракт, источник излучения, объект контроля и приемник излучения заменяется эквивалентной схемой в виде длинной линии, каждый участок которой имеет определенное волновое сопротивление и потери.

Область применения радиоволновых методов и средств – контроль полуфабрикатов, изделий и конструкций из диэлектрических, композитных, ферритовых полупроводниковых и других материалов, с которыми наблюдается заметное взаимодействие СВЧ-волн. От металлических изделий радиоволны СВЧ-диапазона полностью отражаются, поэтому для таких изделий можно проводить лишь контроль геометрических размеров и поверхностных дефектов.

Методы «на прохождение» основаны на регистрации параметров СВЧ-волн, прошедших объект контроля. Прибор, реализующий метод «на прохождение», реализует амплитудный метод, основанный на измерении интенсивности СВЧ-волны на входе и выходе объекта контроля. При этом ослабление СВЧ-волны зависит от физических и геометрических параметров изучаемых образцов.

Прибор по такой схеме позволяет проводить контроль поглощающих свойств материалов по величине затухания энергии СВЧ-колебаний в ОК, отсчитываемой по шкале аттенюатора, с помощью которого величина сигнала индикаторного прибора поддерживается постоянной.

Приборы «на прохождение» позволяют реализовать частотно-фазовый метод для определения диэлектрической проницаемости слоистых материалов на основании нахождения длины волны, при которой толщина слоя равна четверти или половине длины волны в материале, из которого состоит слой.

При взаимодействии СВЧ-волны с объектами контроля (ОК) наблюдаются: отражение волн от поверхности ОК и дефектов, имеющих разные диэлектрические постоянные по сравнению с материалом ОК; рассеяние волн на дефектах и неоднородностях; поглощение волн материалом ОК и дефектами.

Приборы, использующие отраженные волны, реализуют амплитудный метод, амплитудно-фазовый метод, частотный метод, геометрический метод. Для устранения погрешностей, связанных с нестабильностью работы генератора,

а также подстройки фазы при реализации фазовых методов используется опорный канал, реализованный или электронным способом, или с использованием антенного канала, аналогично рабочему. В этом случае опорный канал связывают с эталонным образцом, с которым происходит сравнение ОК.

Одним из таких методов является частотный метод, который основан на непрерывном изменении частоты СВЧ-волны, взаимодействующей с ОК. В силу резонансного рассеяния или отражения СВЧ-волн от ОК можно найти ту длину волны, где эффект взаимодействия будет наибольшим. Таким способом можно определять структурные и геометрические параметры слоистых материалов. Этот способ может быть основан на определении длины волны излучения, которое укладывается на толщине слоя 0,5 или 0,25 раза.

*Для проведении лабораторной работы используются*: СВЧ-генератор Г4-109, измеритель мощности СВЧ-излучения.

# *Программа выполнения работы*

1 Собрать установку для амплитудного метода «на прохождение».

1.1 Провести анализ возможности определения тангенса угла диэлектрических потерь для образцов из оргстекла и полистирола путем измерения коэффициента пропускания этих образцов.

1.2 Провести изучение влияния влажности листовых материалов на пропускание СВЧ-волн. Для каждого случая определить коэффициент пропускания. Затем построить график зависимости коэффициента пропускания СВЧ-волны от количества воды в материале.

1.3 На образцах резиновой ленты проанализировать возможность определения дефектов с помощью используемой экспериментальной установки, для чего сравнить коэффициенты пропускания в дефектных и бездефектных областях ленты.

1.4 Для двух-трех толщин тонкой резиновой ленты определить тангенс угла диэлектрических потерь резины (для резины принять  $\varepsilon = 2.8$ ).

2 Собрать установку для проведения измерений «на отражение».

2.1 Проверить возможность определения дефектов по изменению коэффициента отражения СВЧ-волны в дефектных и бездефектных областях пластинки из полистирола.

2.2 Проверить возможность определения дефектов с применением отражающей металлической пластинки, располагаемой рядом с ОК.

2.3 Проверить возможность определения поверхностных дефектов металлических материалов.

2.4 Разработать методику определения диэлектрической проницаемости листовых материалов с помощью частотного метода.

3 Собрать установку для проведения измерений с помощью диэлектрических волноводов.

3.1 Проверить возможность проведения дефектоскопии.

3.2 Определить возможности контроля влаги в изделии.

3.3 Проверить возможность проведения дефектоскопии с применением диэлектрических антенн из фторопласта.

3.4 Оформить отчет.

*Отчет должен содержать***:** результаты измерения параметров и характеристик лабораторных образцов по каждому упражнению, выводы о проделанной работе.

#### *Контрольные вопросы*

1 Какие методы радиоволнового контроля вам известны?

2 Какой диапазон длин волн используется для радиоволнового контроля?

3 От каких характеристик зависит поглощение СВЧ-волн в материале?

4 В чем заключаются особенности толщинометрии радиоволновыми методами?

5 Каковы преимущества и недостатки радиоволновых методов контроля?

6 От чего зависит ошибка определения толщины изделий радиоволновым методом «на прохождение»?

7 Чем определяется разрешающая способность и чувствительность радиоволновых методов контроля?

8 Каким методом можно определять толщину слоистых материалов, используя отраженное излучение?

9 В чем суть геометрического метода РВК?

10 В чем суть поляризационного метода РВК?

11 Какие функциональные схемы приборов РВК «на отражение» вам известны?

12 Чем определяется глубина проникновения электромагнитного поля волноводных мод в окружающую диэлектрический волновод среду?

# **12 Лабораторная работа № 12. Составление технологических карт неразрушающего контроля**

*Цель работы*: освоить навыки составления технологических карт неразрушающего контроля сварных соединений.

#### *Основные теоретические сведения*

Технологическая карта (ТК) - это производственная контрольная документация или её часть, регламентирующая средства, параметры, последовательность и содержание операций, в соответствии с которыми проводится неразрушающий контроль и оценка качества.

Технологическая карта контроля должна устанавливать требования к технологии неразрушающего контроля и содержать данные, необходимые для

проведения контроля и оценки качества, предусмотренные определенным методом контроля.

Технологическая карта контроля должна иметь обозначение, которое присваивает организация-разработчик документа.

ТК состоит из текстовой части и эскизов.

ТК должны иметь идентификационный номер, который включает сокращенное обозначение метода контроля.

В заключениях по результатам контроля указывается номер технологической карты по которой выполнялся контроль.

ТК оформляют в виде таблицы. Разделы таблицы, состав и содержание разделов и подразделов устанавливают согласно требованиям к каждому конкретному методу контроля.

Допускается оформлять ТК в виде текста, при этом должны быть предусмотрены соответствующие разделы и подразделы.

Текстовая часть ТК должна содержать следующие обязательные разделы: объект контроля; нормативная и методическая документация; средства контроля; подготовка к контролю; условия проведения контроля; порядок проведения контроля; оценка качества.

Текстовая часть ТК в зависимости от метода контроля может содержать следующие дополнительные разделы: схема и параметры контроля; измерение и расшифровка индикаций несплошностей; операции после проведения контроля.

Количество и содержание разделов и подразделов ТК определяется в зависимости от контролируемого элемента и метода НК.

*Объект контроля*. В разделе должны содержаться данные, позволяющие однозначно идентифицировать контролируемый элемент.

Для основного металла: наименование объекта контроля; наименование контролируемого оборудования; контролируемый элемент; марка основного металла; размеры контролируемых элементов; объем контроля.

Для сварного соединения: наименование объекта контроля; наименование контролируемого оборудования; контролируемые элементы; размеры контролируемых элементов; тип сварного соединения; способ сварки; марка основного металла; объем контроля.

Для композитного элемента: наименование объекта контроля; наименование контролируемого оборудования; контролируемые элементы; марка металла № 1; марка металла № 2; размеры контролируемых элементов; объем контроля.

Для наплавки: наименование объекта контроля; наименование контролируемого оборудования; контролируемые элементы; марка основного металла; марка наплавленного металла; размеры контролируемых элементов; объем контроля.

*Нормативные и методические документы, по которым проводится контроль.* В разделе ТК указывается обозначение нормативных и методических документов, по которым проводится НК с указанием категорий сварных соединений или класса чувствительности, в зависимости от метода контроля.

*Средства контроля*. В разделе ТК указывают данные о применяемых приборах, инструментах и расходных материалах, обеспечивающих выполнение требований нормативной и методической документации при проведении контроля.

*Подготовка к контролю.* В разделе ТК указывают: требования к подготовке оборудования и расходных материалов для проведения работ по НК; данные о подготовке поверхности контролируемого элемента в соответствии с требованиями нормативной и методической документации; сведения о способе и схеме разметки контролируемого элемента на участки.

*Условия проведения контроля.* В разделе ТК указывают сведения о месте проведения работ и допускаемых диапазонах относительной влажности, рабочих температур, освещенности рабочего места и контролируемого элемента.

*Порядок проведения контроля.* В разделе ТК указывают краткое описание последовательности операций при проведении НК.

*Схема и параметры контроля.* На схеме контроля в зависимости от метода НК в случае необходимости указывают взаимное расположение контролируемого элемента, оборудования и принадлежностей, необходимых для проведения НК.

В разделе ТК указывают данные о параметрах и расчетных величинах контроля, необходимые для проведения определенного вида НК.

Измерение и расшифровка индикаций несплошностей. В разделе ТК указывают измеряемые параметры несплошностей в соответствии с требованиями нормативной и методической документации.

*Оценка качества.* В разделе ТК указывают критерии и нормы оценки качества контролируемого элемента в соответствии с требованиями нормативной документации.

*Операции после проведения неразрушающего контроля.* В разделе ТК приводят операции по обработке контролируемого элемента после проведения НК в соответствии и требованиями методической документации.

*Для выполнения лабораторной работы используется*: нормативнотехническая документация на сварные соединения по различным методам контроля.

## *Порядок выполнения работы*

1 Ознакомиться с нормативно-технической документацией на сварные соединения по различным методам контроля.

2 По заданию преподавателя составить технологическую карту сварного соединения по конкретному методу неразрушающего контроля.

*Отчет должен содержать*: цель работы, технологическую карту сварного соединения по конкретному методу неразрушающего контроля, выводы.

#### *Контрольные вопросы*

- 1 Какие требования предъявляются к ТК сварных соединений?
- 2 Из каких основных разделов состоит технологическая карта?
- 3 По каким документам проводится составление технологических карт?
- 4 Как проводится оценка качества сварного соединения в соответствии с ТК?

# **Список литературы**

1 **Соломахо, В. Л.** Нормирование точности и технические измерения: учебник / В. Л. Соломахо, Б. В. Цитович, С. С. Соколовский. – Минск: Вышэйшая школа, 2015. – 367 с.

2 **Сергеев, А. Г.** Метрология, стандартизация и сертификация : учебник и практикум для академ. бакалавриата в 2 ч. Ч. 1: Метрология / А. Г. Сергеев. – 3-е изд., перераб. и доп. – Москва : Юрайт, 2017. – 325 с.

3 **Новиков, В. А.** Расчет поля дефекта, расположенного в ферромагнитном объекте, на следе перемещаемого постоянного магнита / В. А. Новиков, Г. И. Скрябина, А. В. Кушнер // Вестн. МГТУ. ‒ 2002. ‒ № 2. ‒ С. 171‒176.

4 Метрология, стандартизация и сертификация : учебное пособие / А. М. Степанов [и др.] ; под общ. ред. С. Н. Глаголева. – 3-е изд. – Москва: АСВ,  $2016. - 248$  c.

5 **Куликов, В. П.** Контроль сварных работ. Специальная технология: учебное пособие / В. П. Куликов, В. Г. Лупачев. ‒ Минск: Полымя,  $2002. - 480$  c.

6 **Правиков, Ю. М.** Метрологическое обеспечение производства: учебное пособие для вузов / Ю. М. Правиков, Г. Р. Муслина. – Москва: КноРус,  $2017. - 240$  c.

7 **Колчков, В. И.** Метрология, стандартизация и сертификация: учебник / В. И. Колчков. – 2-е изд., испр. и доп. – Москва: ФОРУМ; ИНФРА-М,  $2017. - 432$  c.